# NLP!!! (Part 2)

April 9, 2020 Data Science CSCI 1951A Brown University Instructor: Ellie Pavlick HTAs: Josh Levin, Diane Mutako, Sol Zitter

#### Announcements

- Viz Lab tomorrow afternoon (4pm? Check Piazza)
- Project Grades/Pitches/Presentations

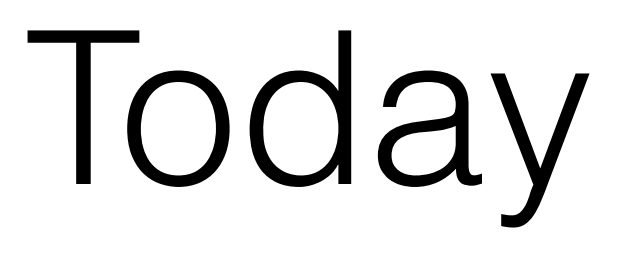

- More NLP!
- Ngrams
- Topic Models
- Word Embeddings

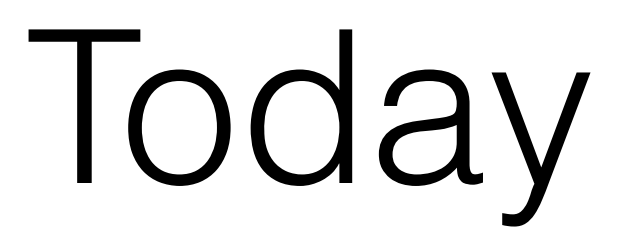

- More NLP!
- **• Ngrams**
- Topic Models
- Word Embeddings

## N-Grams

- N-length sequence of words (unigrams, bigrams, trigrams, 4-grams, …)
- Provides some context (differentiating "cute **dog"**  from "hot **dog**")
- Blows up size of vocabulary, increases sparsity
- Usually vocab size cutoffs/min count thresholds apply to ngrams too

#### N-Grams

html does work . all webdev is awesome.

1gms: ['html', 'does', 'work', '.', 'all', …]

2gms: ['html does', 'does work', 'work .', '. all', …]

3gms: ['html does work', 'does work .', 'work . all', …]

#### N-Grams

html does work . all webdev is awesome.

1gms: ['html', 'does', 'work', '.', 'all', …]

2gms: ['html does', 'does work', 'work .', '. all', …]

3gms: ['html does work', 'does work .', 'work . all', …]

skip-1gms: ['html does', 'html work', 'does html', 'does work', …]

# Tagging

- Parts of Speech "fly" the noun or "fly" the verb?
- Word Sense Disambiguation "fly" as in "take an airplane" or "fly" as in "go fast"?
- Named Entity Recognition "Washington" the place or "Washington" the person

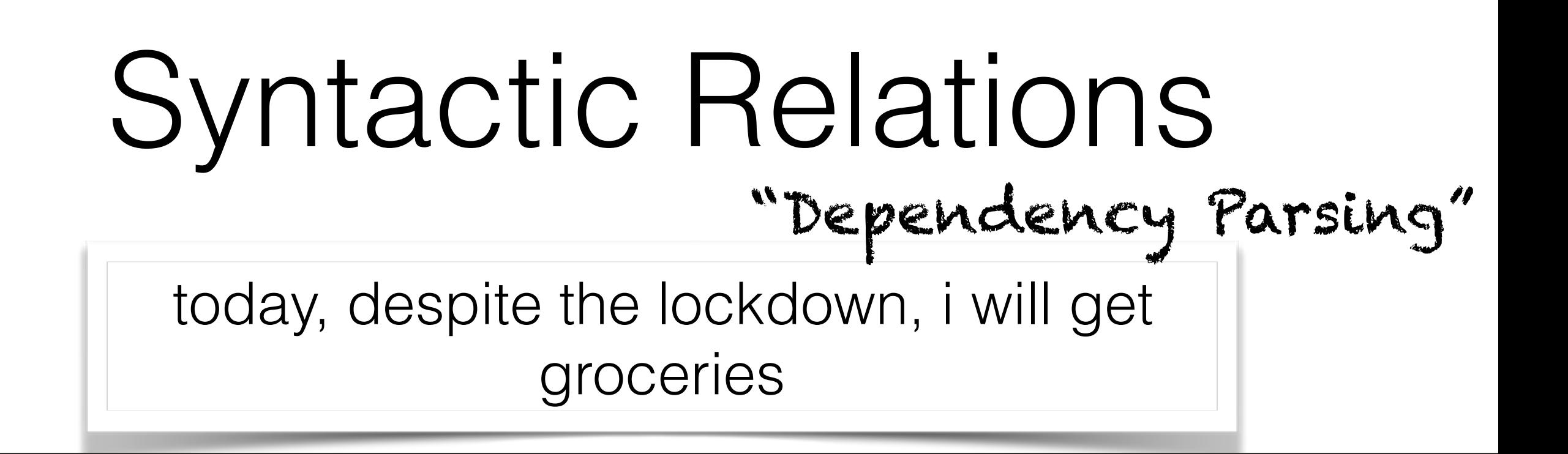

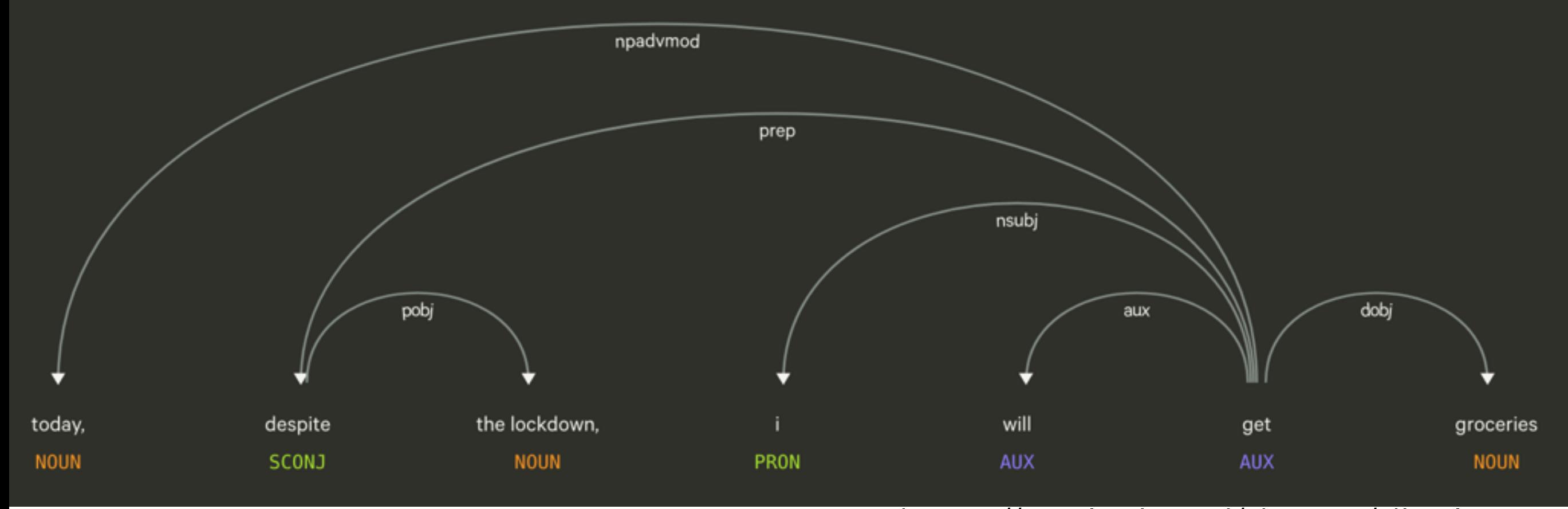

<sup>9</sup> https://explosion.ai/demos/displacy

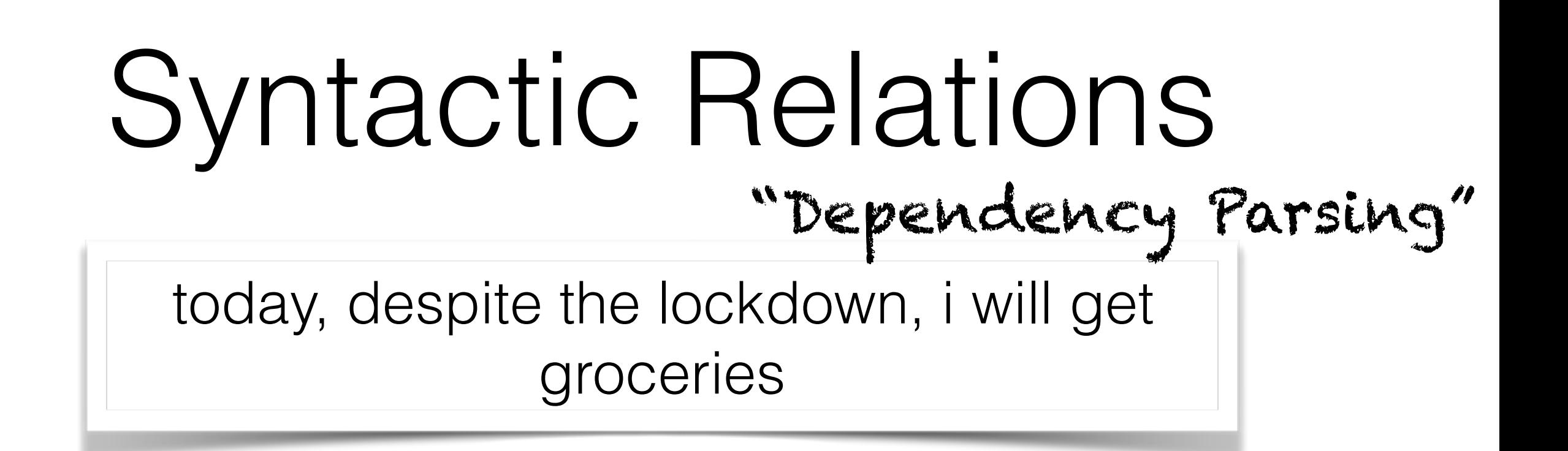

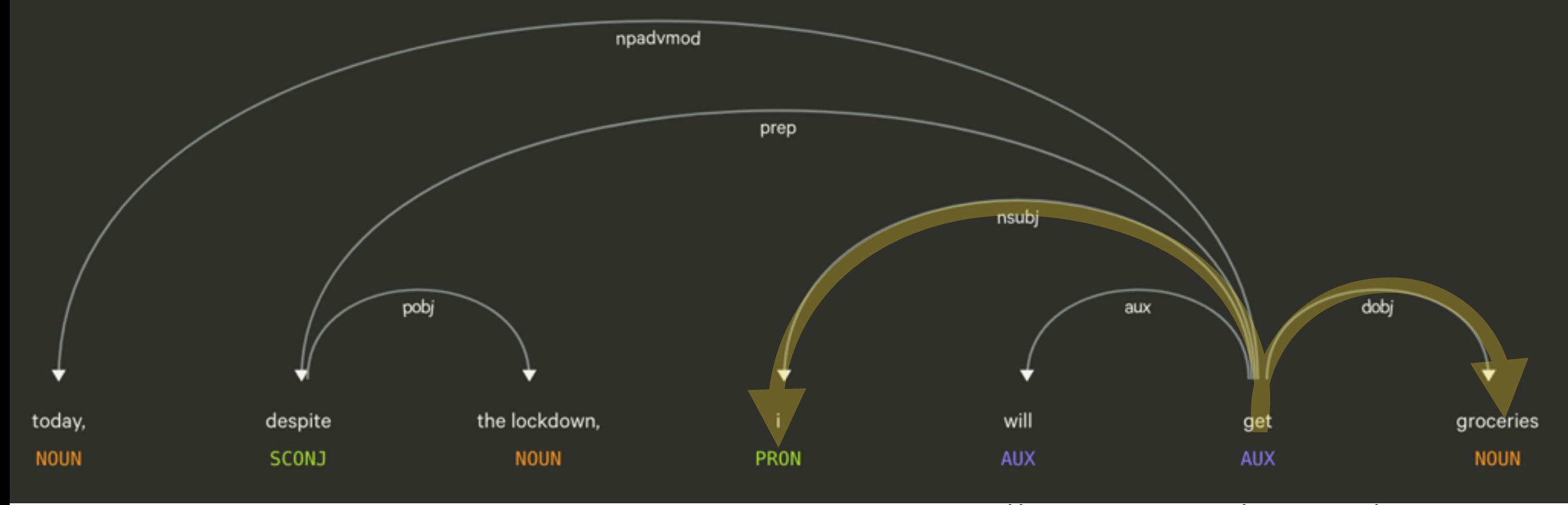

10 https://explosion.ai/demos/displacy

#### Syntactic Relations "Constituency Parsing"

all webdev is awesome.

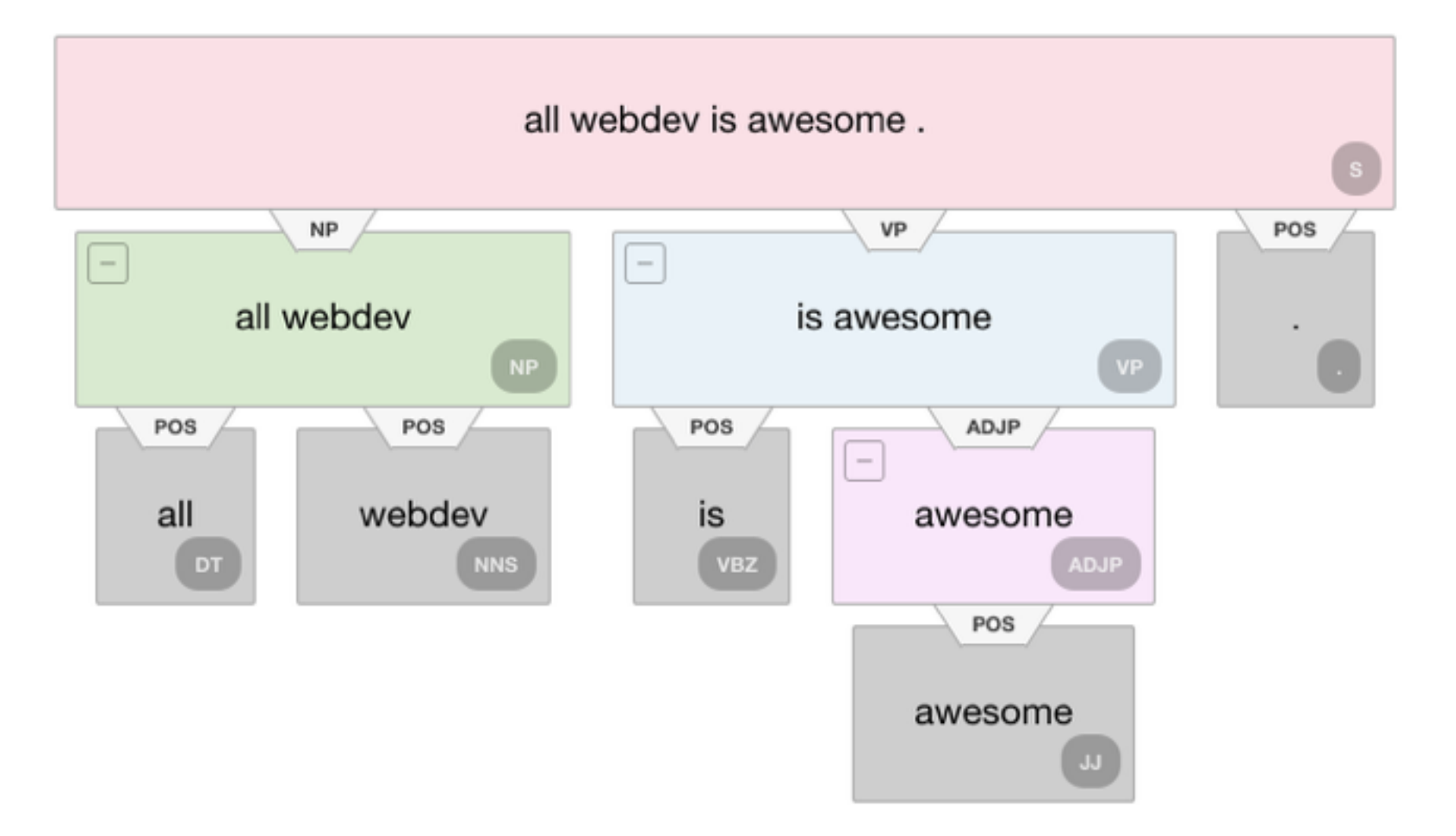

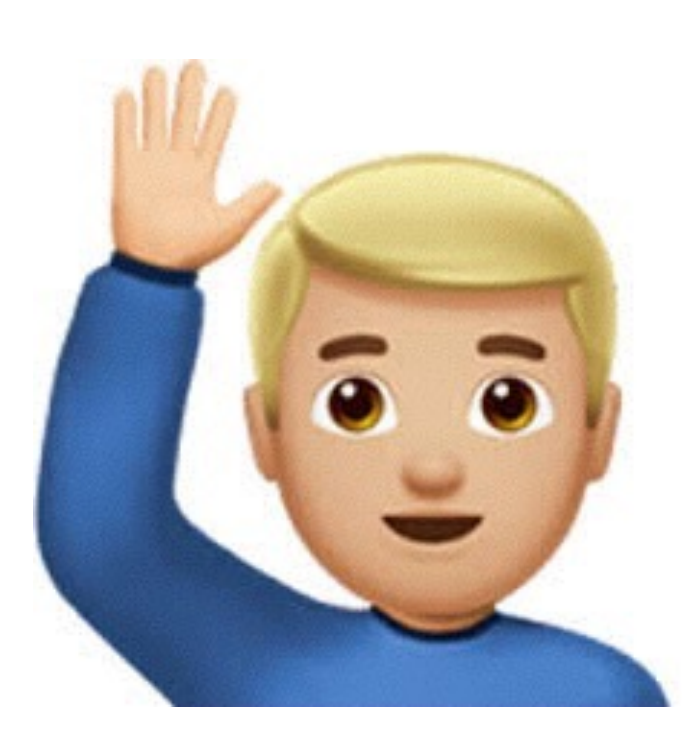

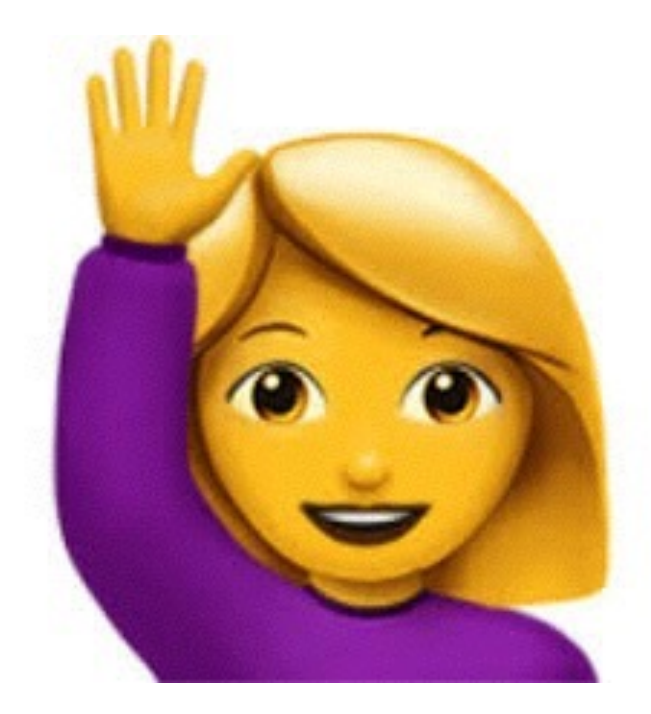

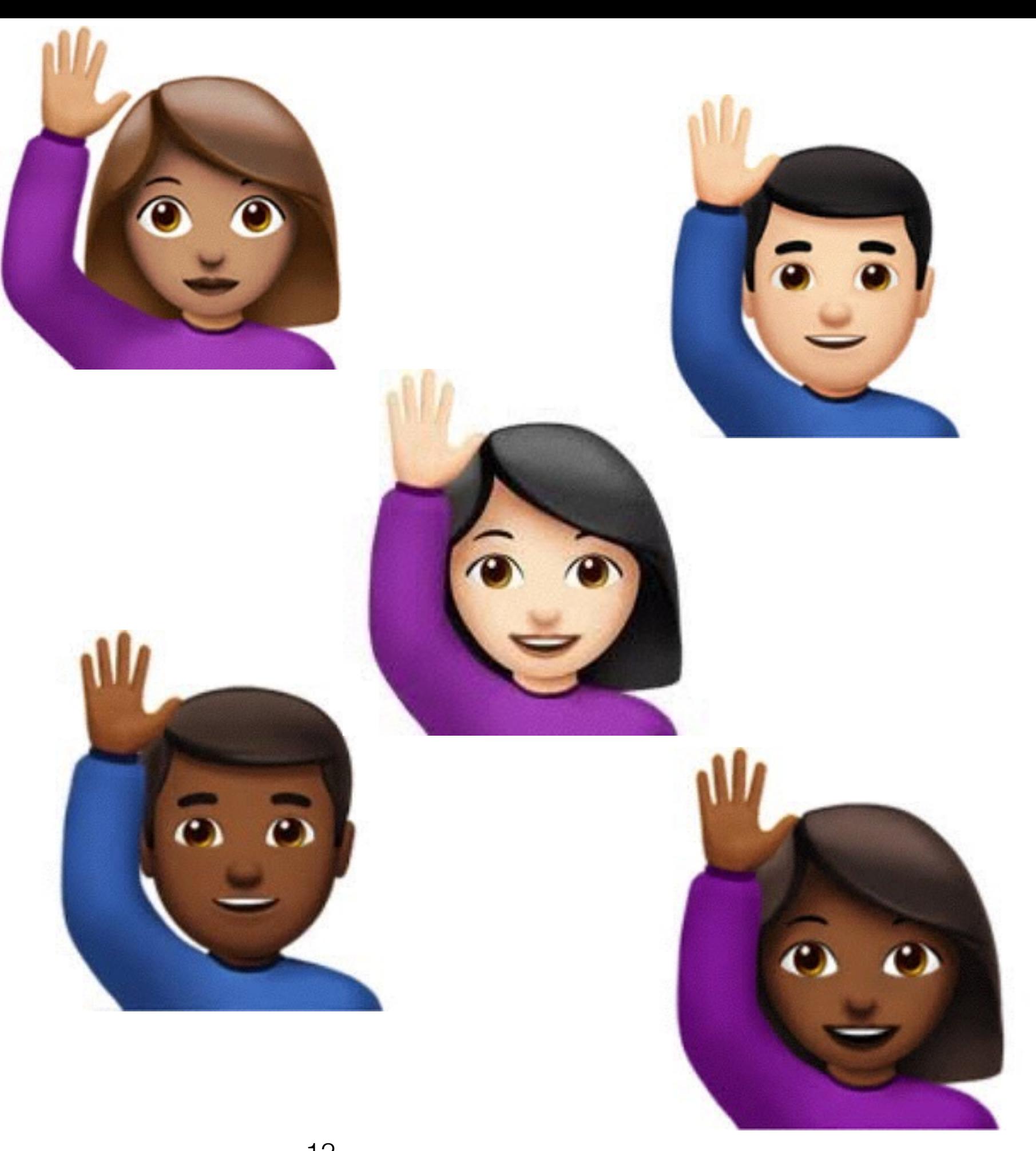

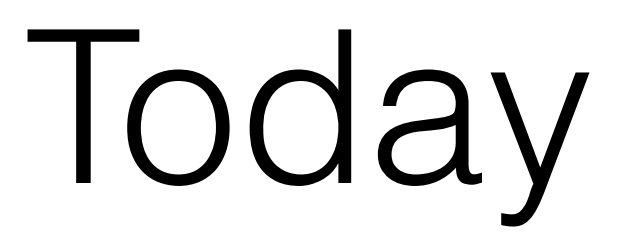

- More NLP!
- Ngrams
- **• Topic Models**
- Word Embeddings

Can you elaborate on exactly what the directions are in part 2 step 3, the stencil code does not quite imply what we are supposed to do…

When I try to display dots from part 2 on my mac (tried chrome, firefox, and safari), the elements do not appear in the html.

Changes I make to the nations.js file do not affect any of the html in after I load the nations.html file

Can you elaborate on exactly what the directions are in part 2 step 3, the stencil code does not quite imply what we are supposed to do…

When I try to display dots from part 2 on my mac (tried chrome, firefox, and safari), the elements do not appear in the html.

Changes I make to the nations.js file do not affect any of the html in after I load the nations.html file

instructions: stencil, instructions, part, step, rubric, handin… UI: html, javascript, debug, display, elements… systems: mac, windows, linux, chrome, firefox, os… fillers: I, you, when, the, and, a

Where do documents come from? "The generative story"

instructions: stencil, instructions, part, step, rubric, handin… UI: html, javascript, debug, display, elements… systems: mac, windows, linux, chrome, firefox, os… fillers: I, you, when, the, and, a

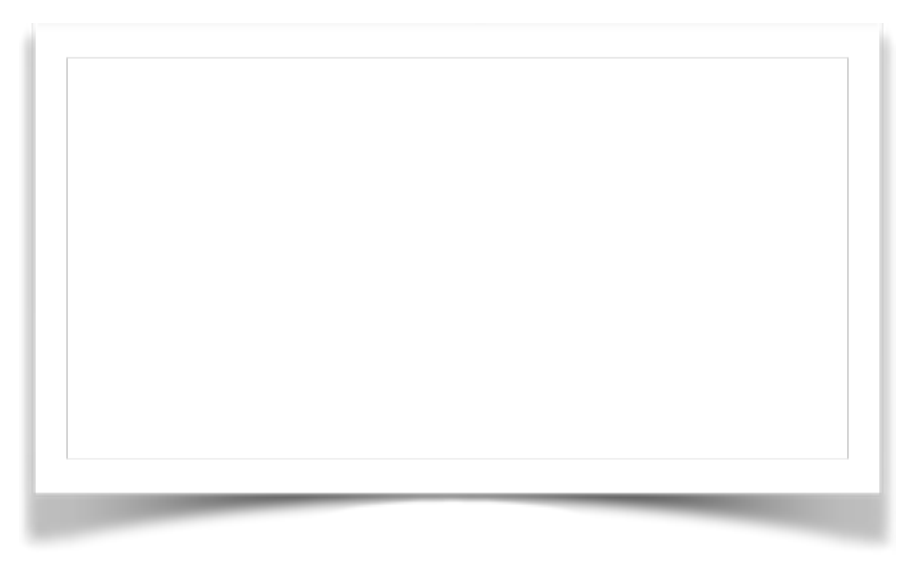

#### Where do documents come from? "The generative story"

instructions: stencil, instructions, part, step, rubric, handin… UI: html, javascript, debug, display, elements… systems: mac, windows, linux, chrome, firefox, os… fillers: I, you, when, the, and, a

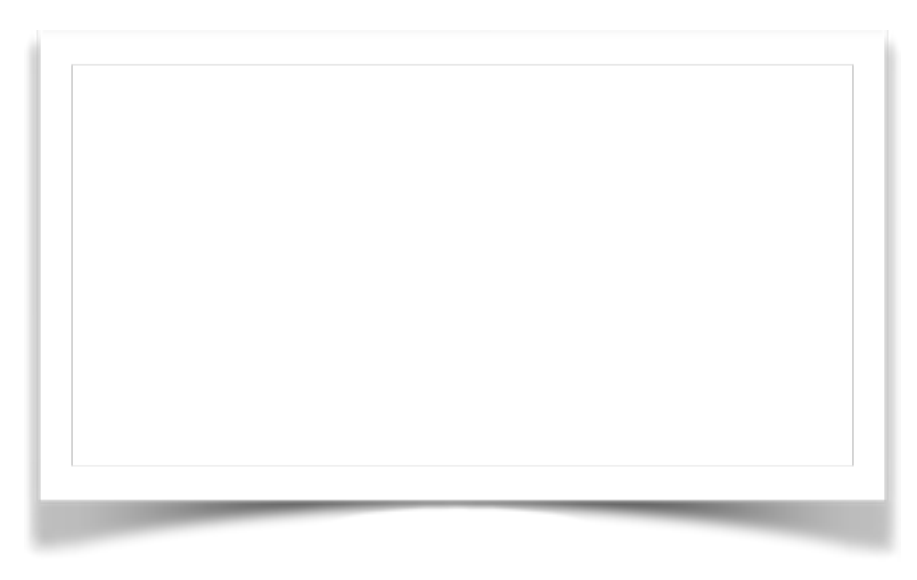

1. Sample a topic

#### Where do documents come from? "The generative story"

instructions: stencil, instructions, part, step, rubric, handin… UI: html, javascript, debug, display, elements… systems: mac, windows, linux, chrome, firefox, os… fillers: I, you, when, the, and, a

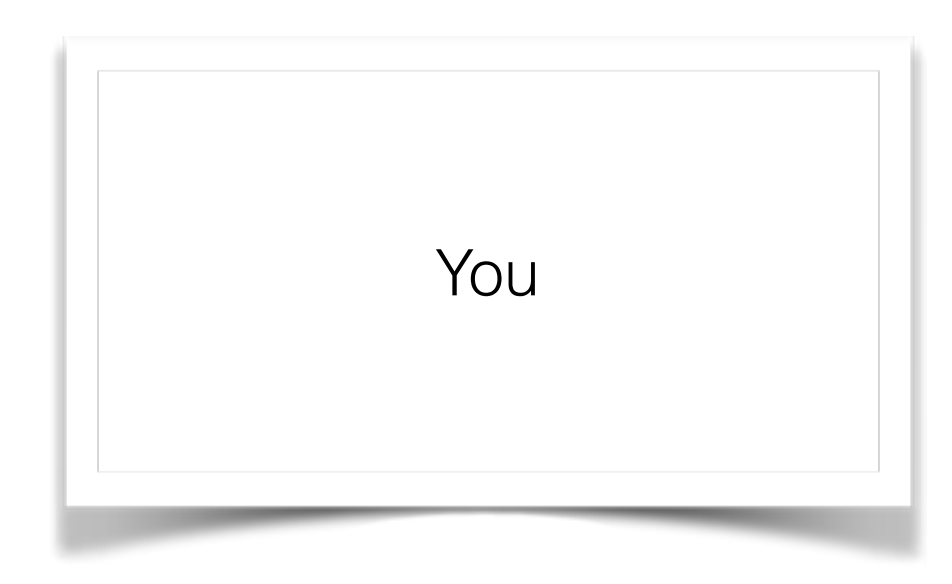

2. Sample a word from that topic

#### Where do documents come from? "The generative story"

instructions: stencil, instructions, part, step, rubric, handin… UI: html, javascript, debug, display, elements…

systems: mac, windows, linux, chrome, firefox, os… fillers: I, you, when, the, and, a

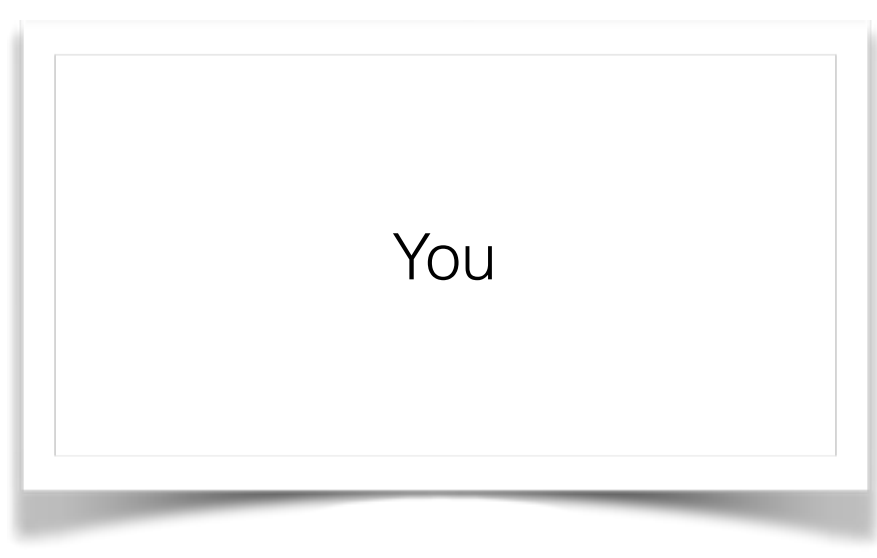

1. Sample a topic

#### Where do documents come from? "The generative story"

instructions: stencil, instructions, part, step, rubric, handin… UI: html, javascript, debug, display, elements… systems: mac, windows, linux, chrome, firefox, os… fillers: I, you, when, the, and, a

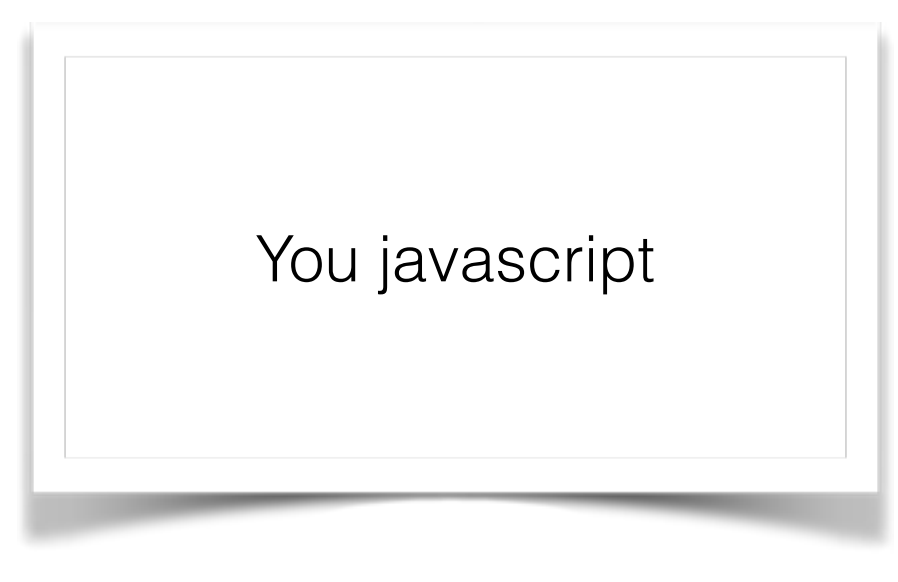

2. Sample a word from that topic

#### Where do documents come from? "The generative story"

instructions: stencil, instructions, part, step, rubric, handin… UI: html, javascript, debug, display, elements… systems: mac, windows, linux, chrome, firefox, os… fillers: I, you, when, the, and, a

You javascript

#### 1. Sample a topic

#### Where do documents come from? "The generative story"

instructions: stencil, instructions, part, step, rubric, handin… UI: html, javascript, debug, display, elements… systems: mac, windows, linux, chrome, firefox, os… fillers: I, you, when, the, and, a

You javascript handin

2. Sample a word from that topic

$$
P(w_i) = \sum_{j=1}^{T} P(w_i | z_i = j) P(z_i = j)
$$

"latent" variable (not observed)

$$
P(w_i) = \sum_{j=1}^T P(w_i | z_i = j) P(z_i = j)
$$

words are determined by topic (and are conditionally independent of each other)

$$
P(w_i) = \sum_{j=1}^{T} P(w_i | z_i = j) P(z_i = j)
$$

documents are a distribution over topics

$$
P(w_i) = \sum_{j=1}^{T} P(w_i | z_i = j) P(z_i = j)
$$

set parameters to maximize probability of observations

$$
P(w_i) = \sum_{j=1}^{T} P(w_i | z_i = j) P(z_i = j)
$$

part 2 html does not work

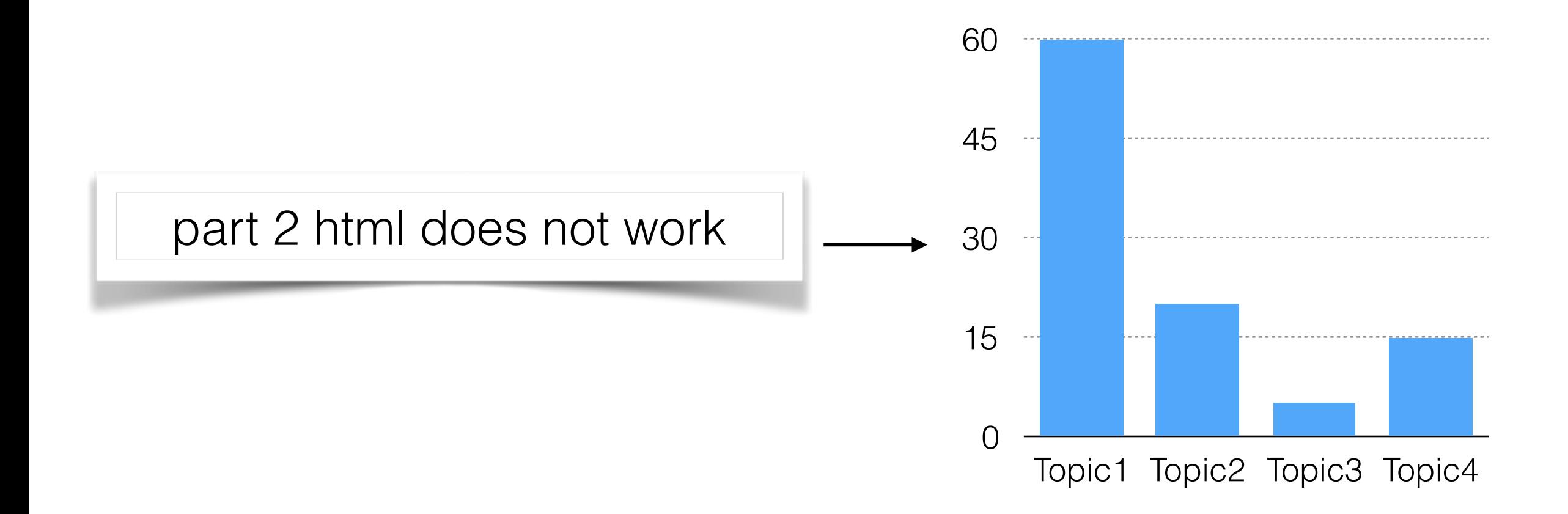

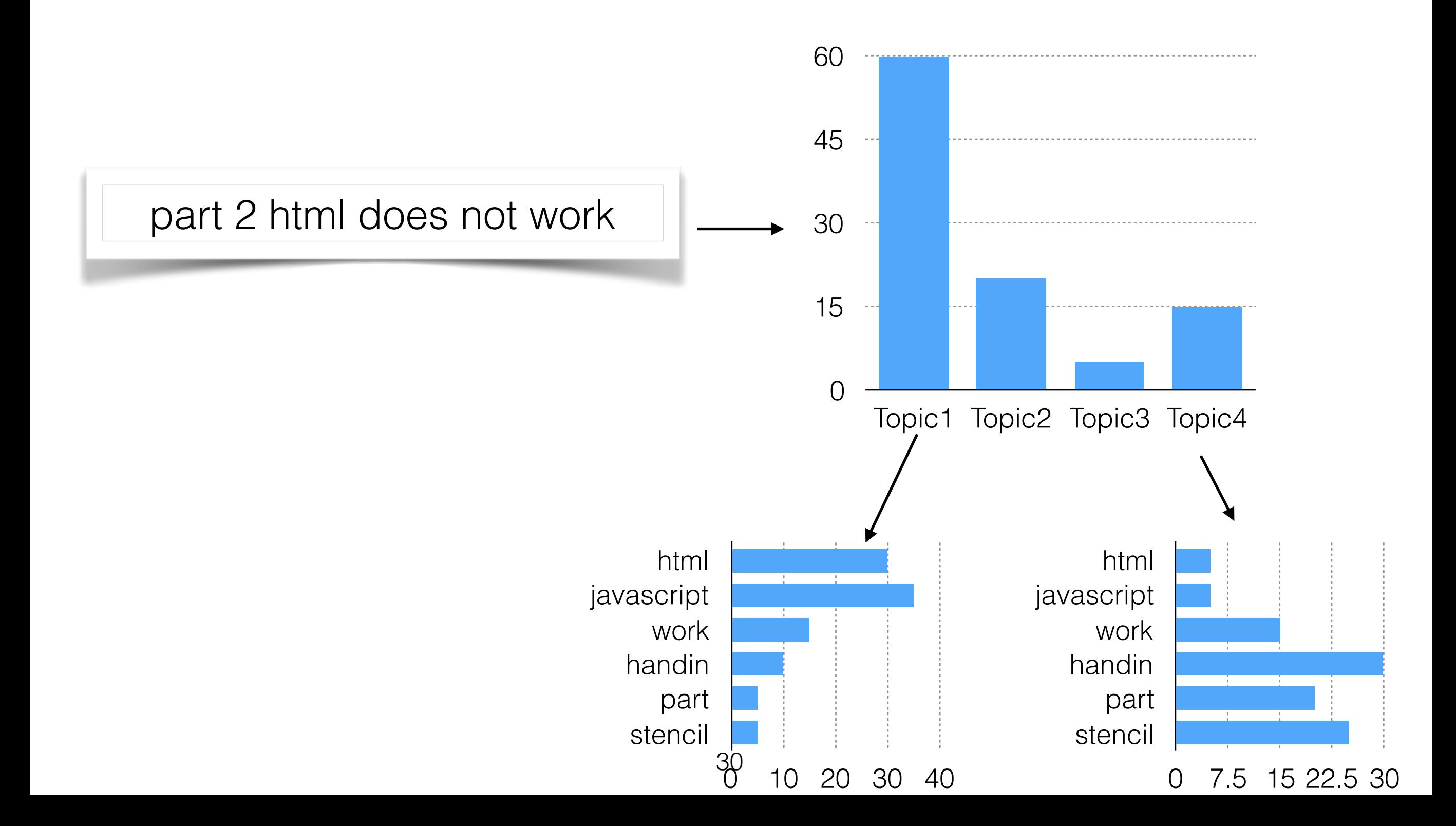

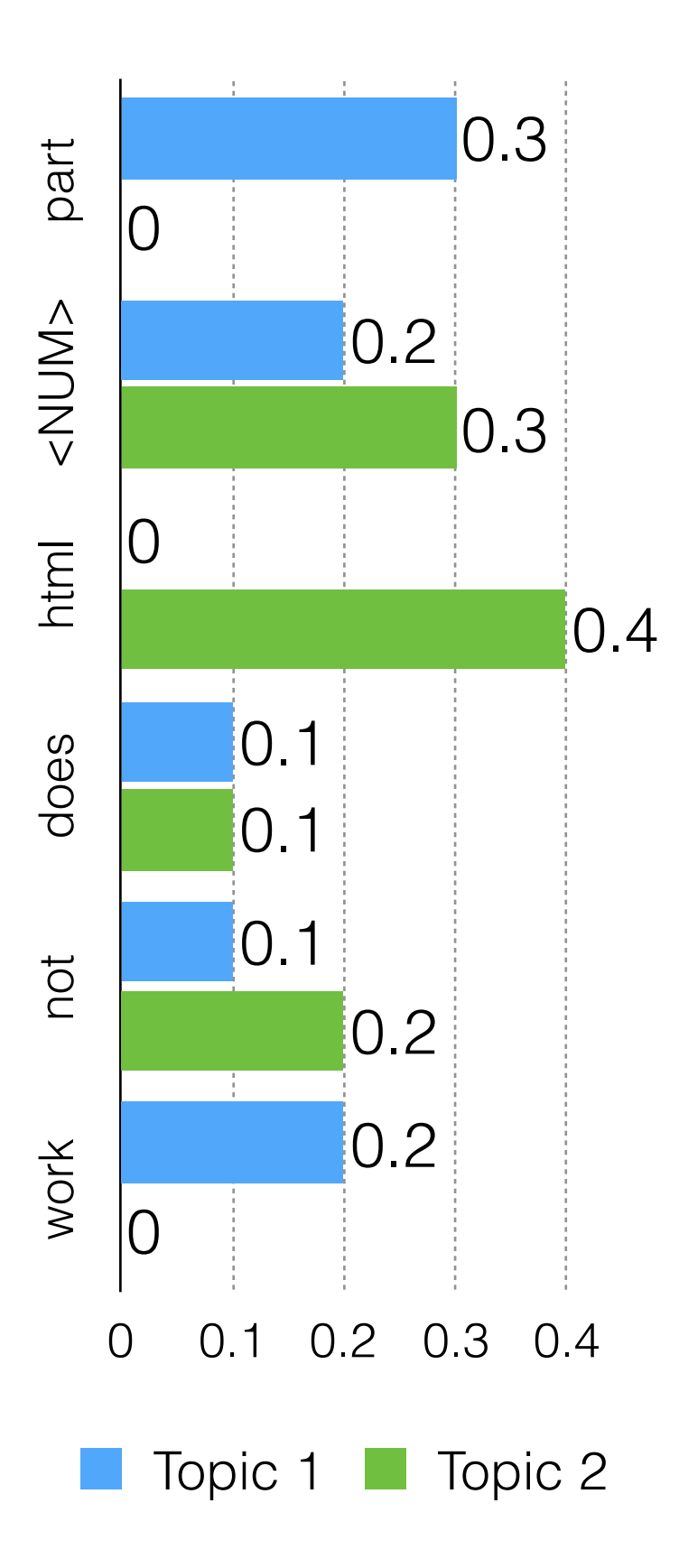

Which is the best parameter setting for the observed data?  $P(w_i) = \sum_{i=1}^{T} P(w_i | z_i = j) P(z_i = j)$ 

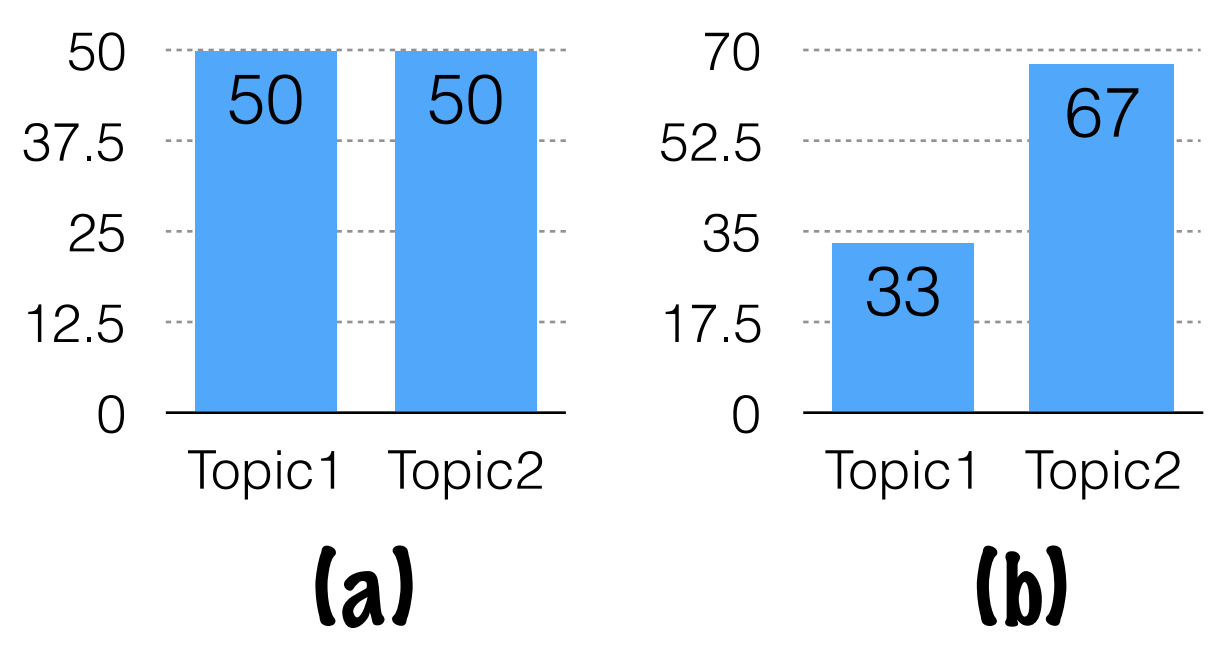

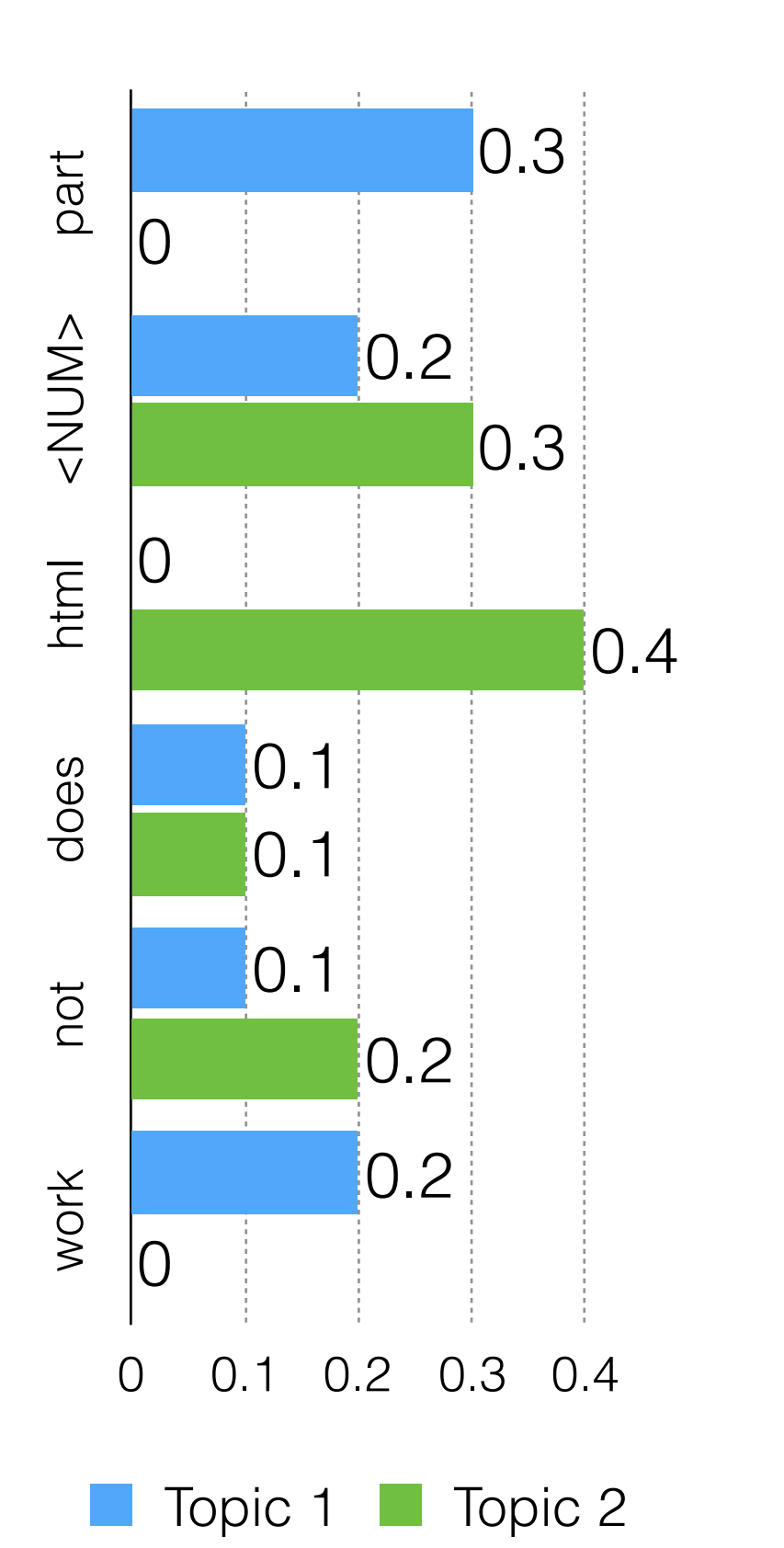

#### a:  $(0.3+0.2+0+0.1+0.1+0.2)x0.5$

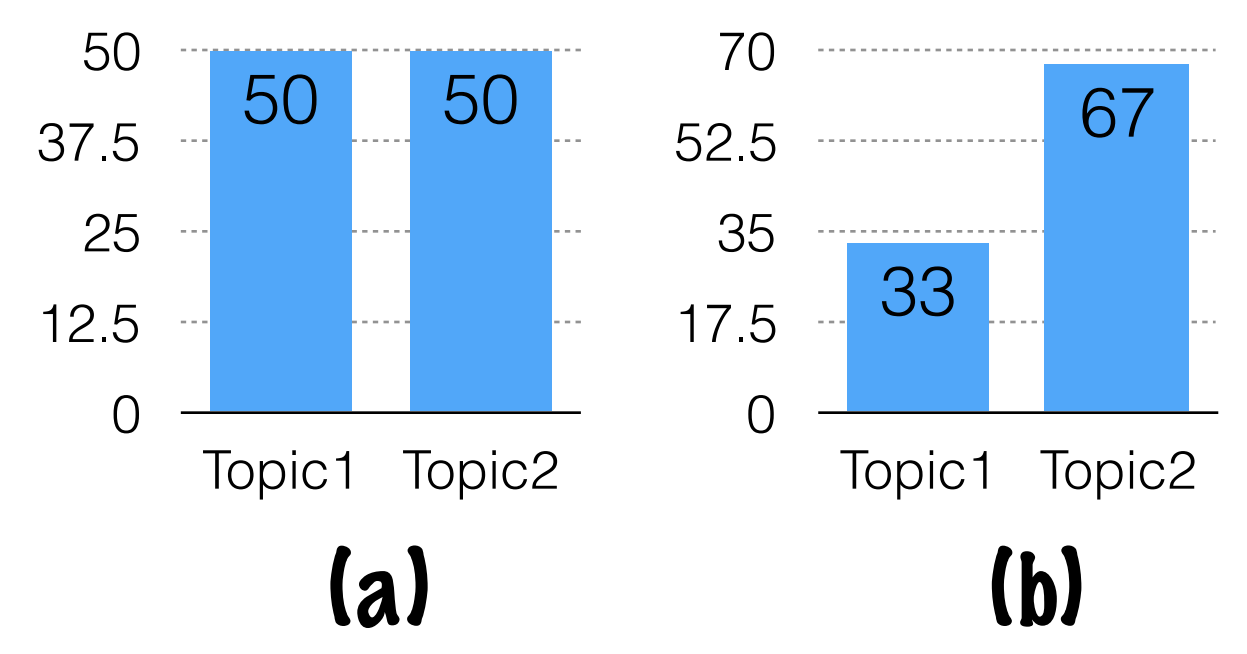

#### a:  $(0.3+0.2+0+0.1+0.1+0.2)x0.5$  $(0+0.3+0.4+0.1+0.2) \times 0.5$

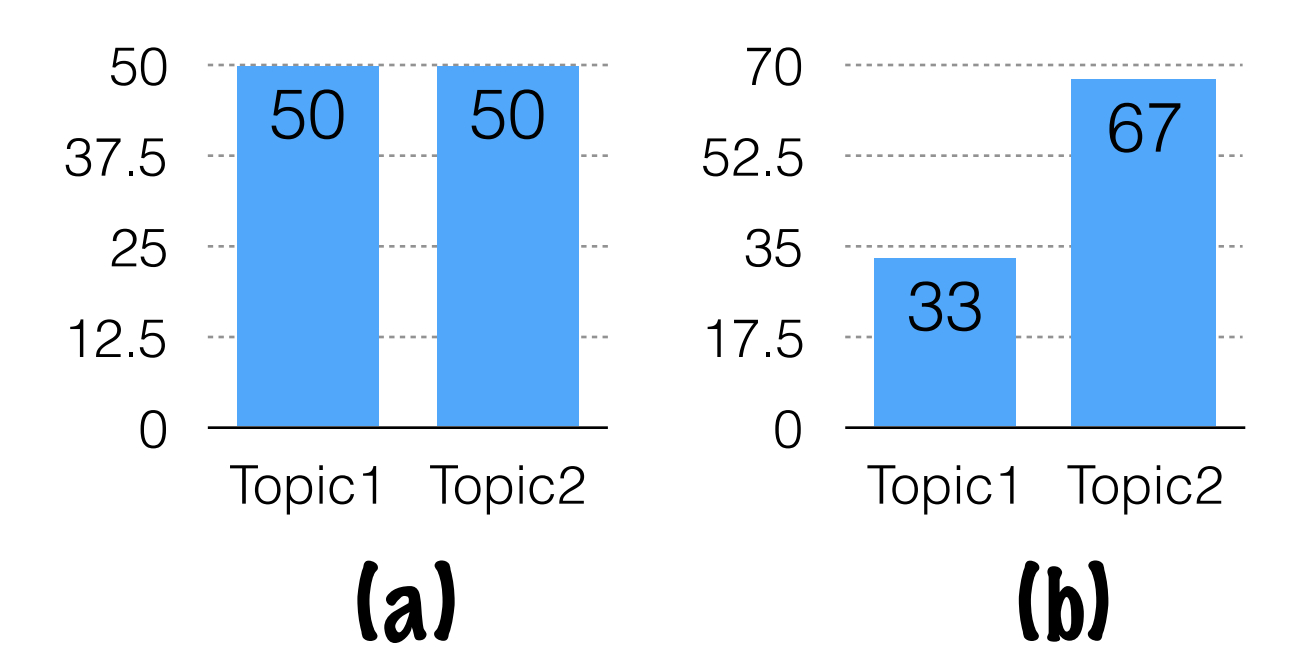

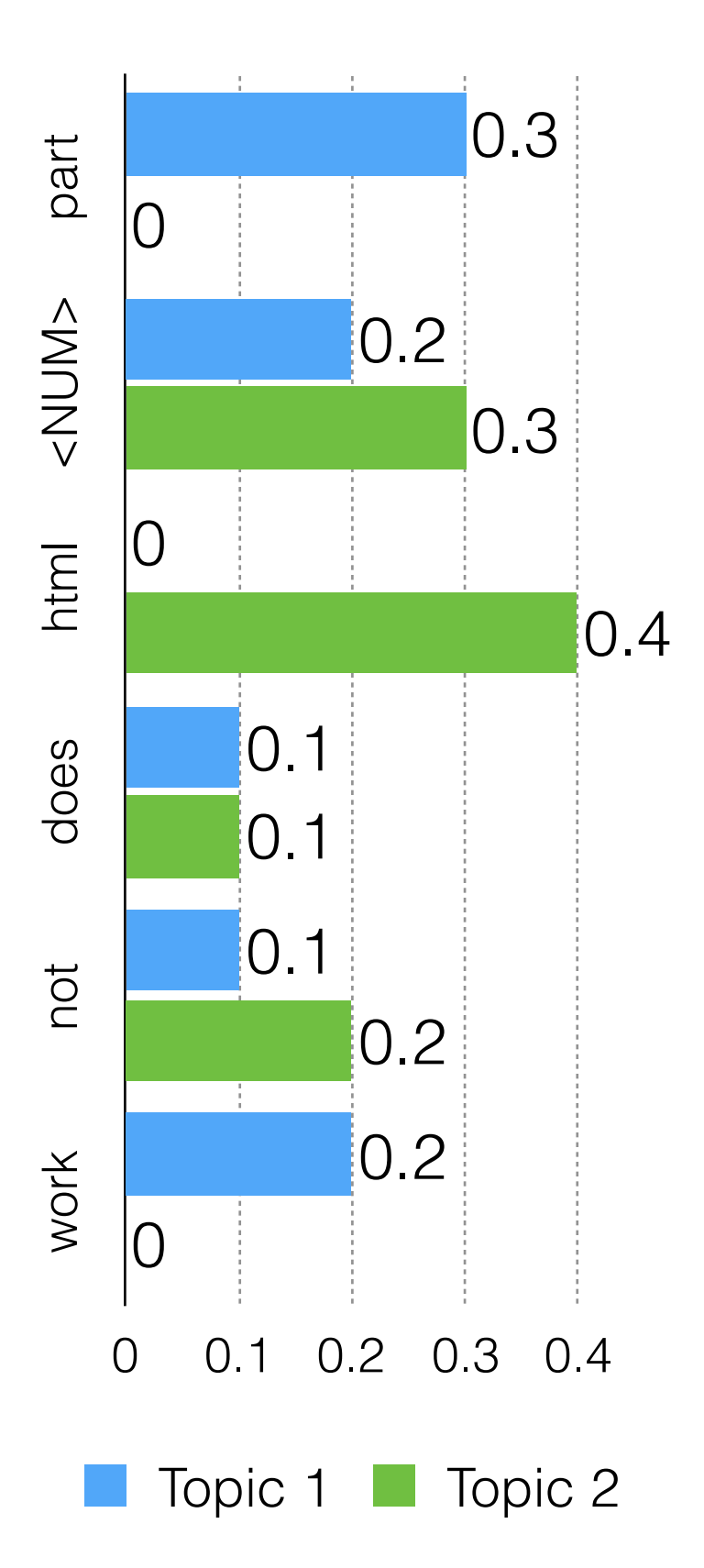

#### a:  $(0.3+0.2+0+0.1+0.1+0.2)x0.5$  $(0+0.3+0.4+0.1+0.2) \times 0.5$  $= 0.45 + 0.5$  $= 0.95$

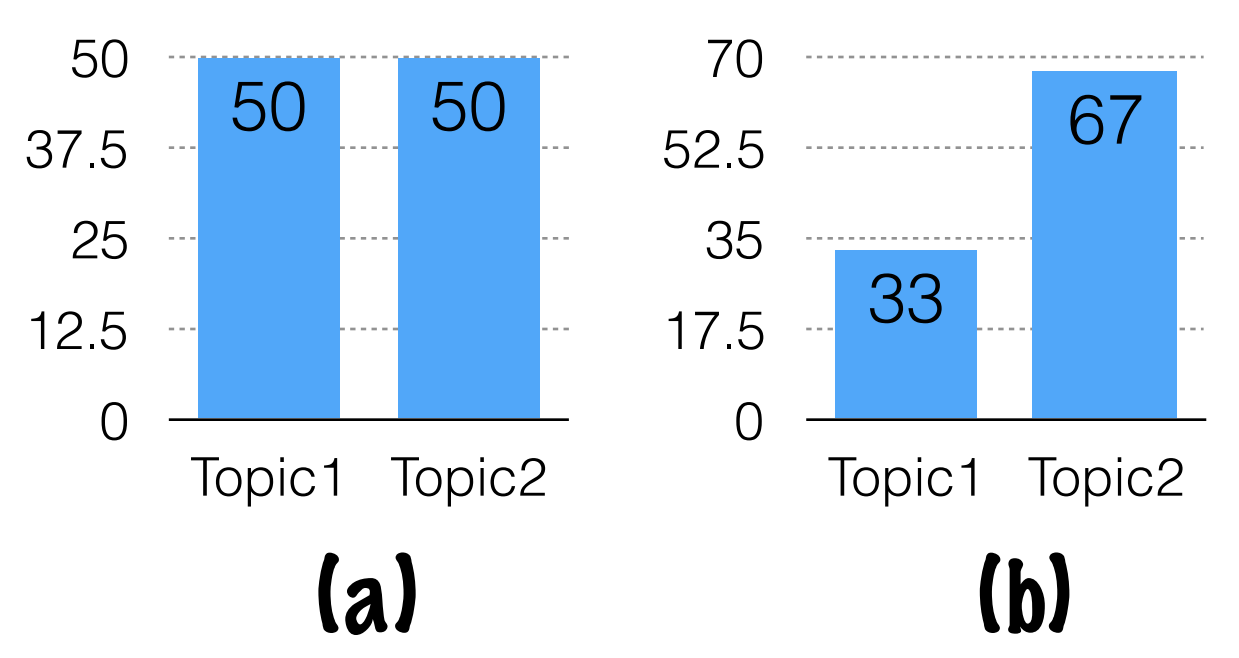

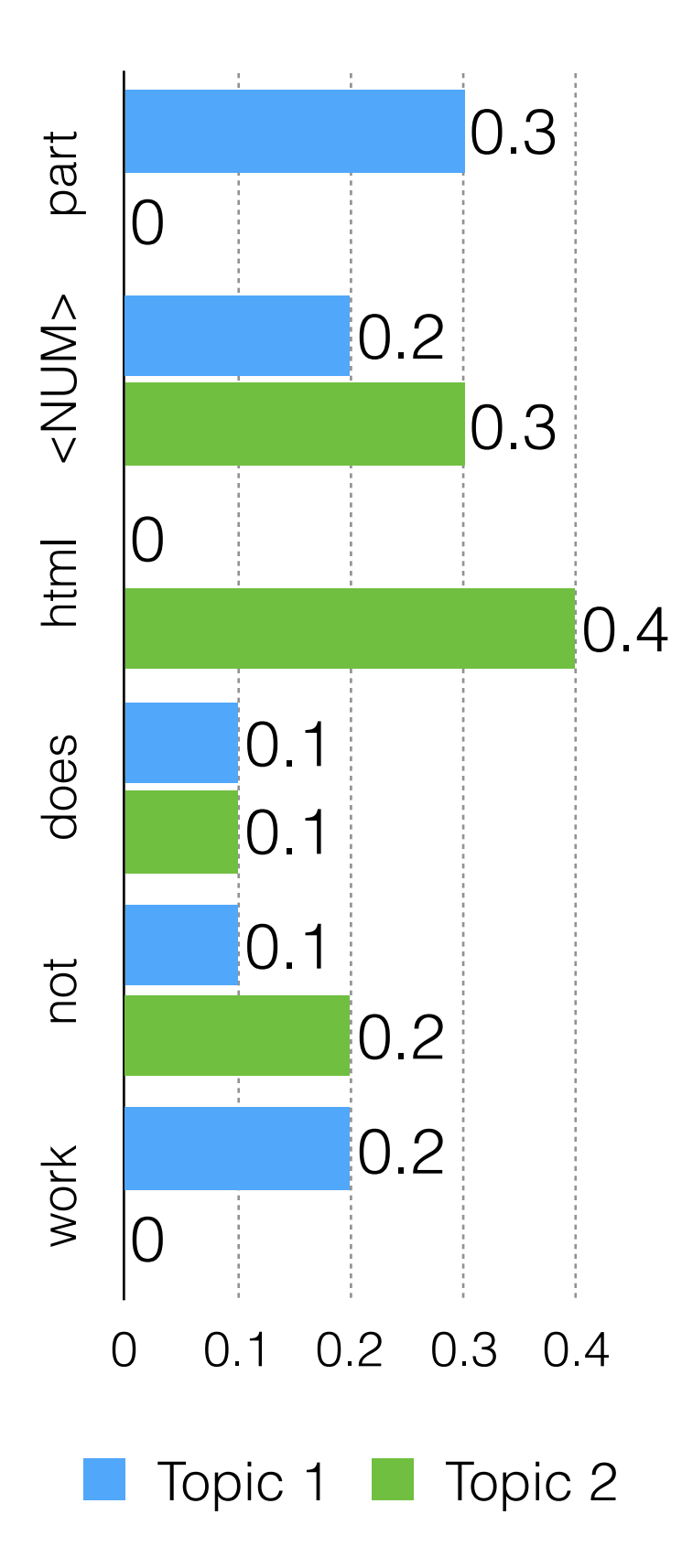

 $b$ :  $(0.3+0.2+0+0.1+0.1+0.2)x0.33$  $(0+0.3+0.4+0.1+0.2)$ x $0.67$  $= 0.297 + 0.67$  $= 0.967$ 

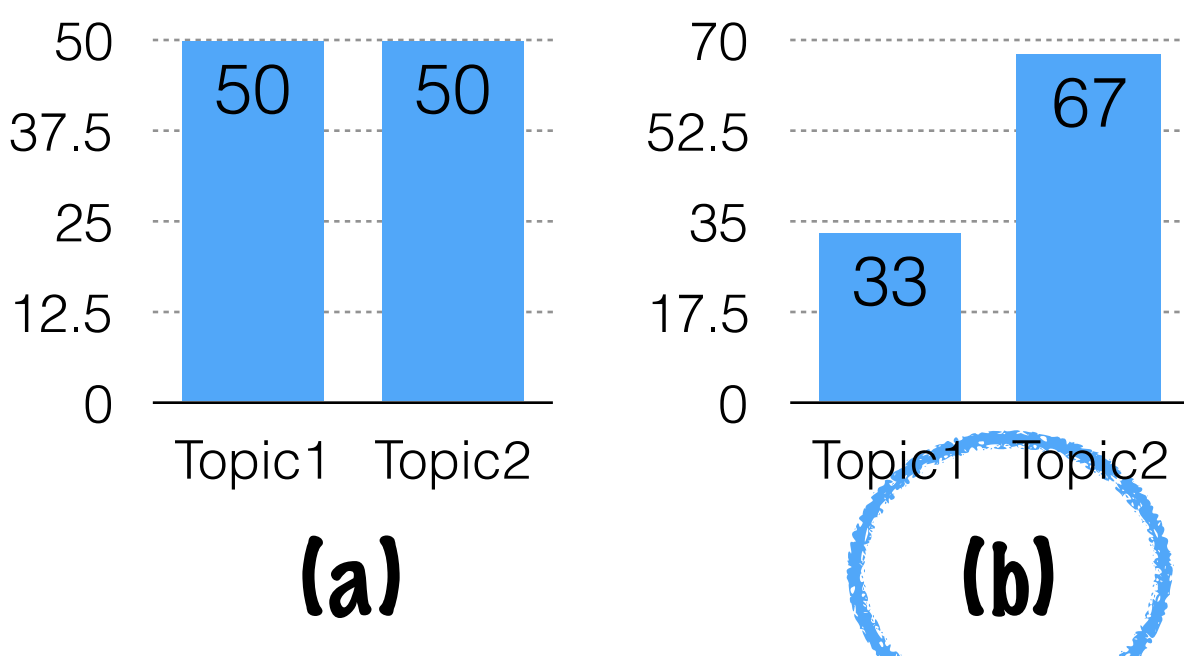

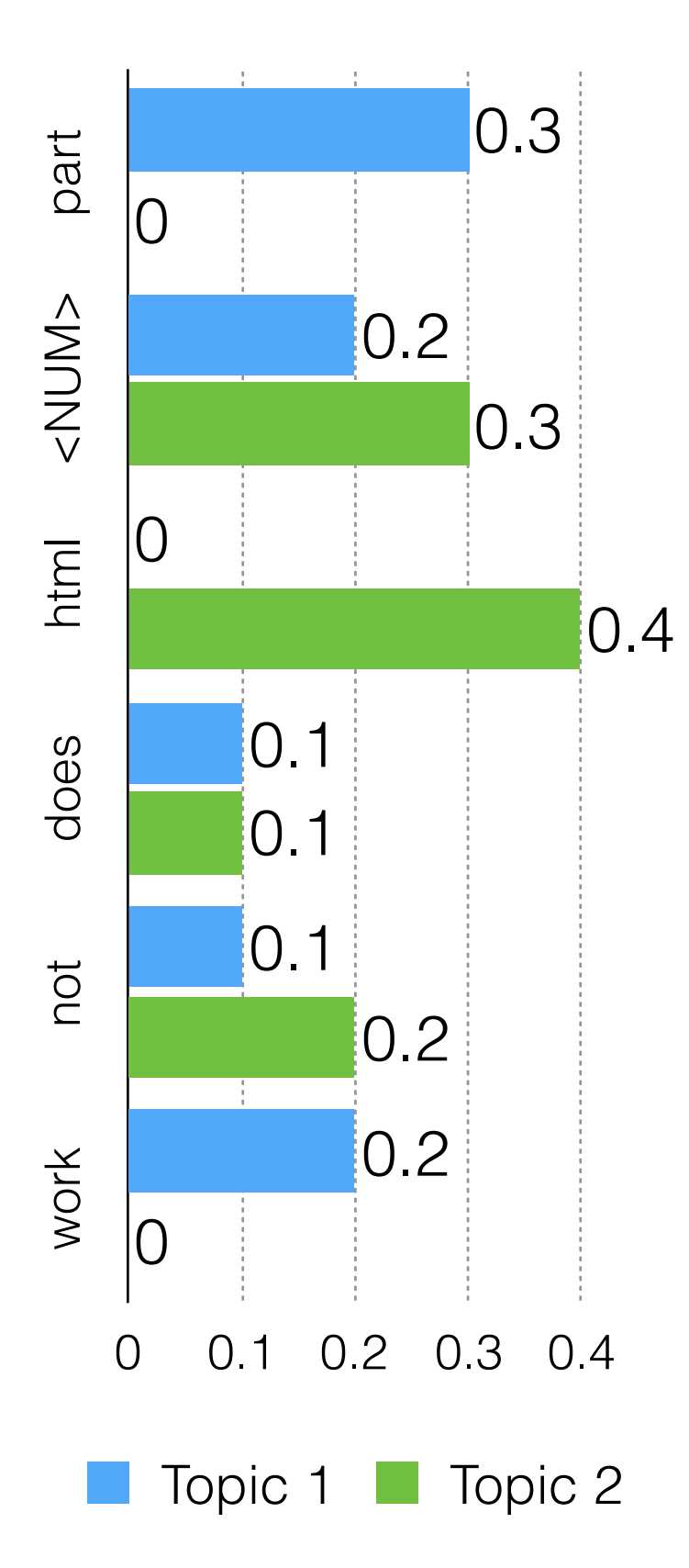

#### LDA

Latent Dirichelet Allocation

 (latent = not directly observed; Dirichelet = prior follows a Dirichelet distribution)

Generative Model

Set parameters using EM or MCMC

#### Topic Models LDA LSA Generative Model Latent Dirichelet Allocation (latent = not directly observed; Dirichelet = prior follows a Dirichelet distribution) Set parameters using EM or MCMC Latent Semantic Analysis Discriminative Model Set parameters by factorizing the term-document matrix

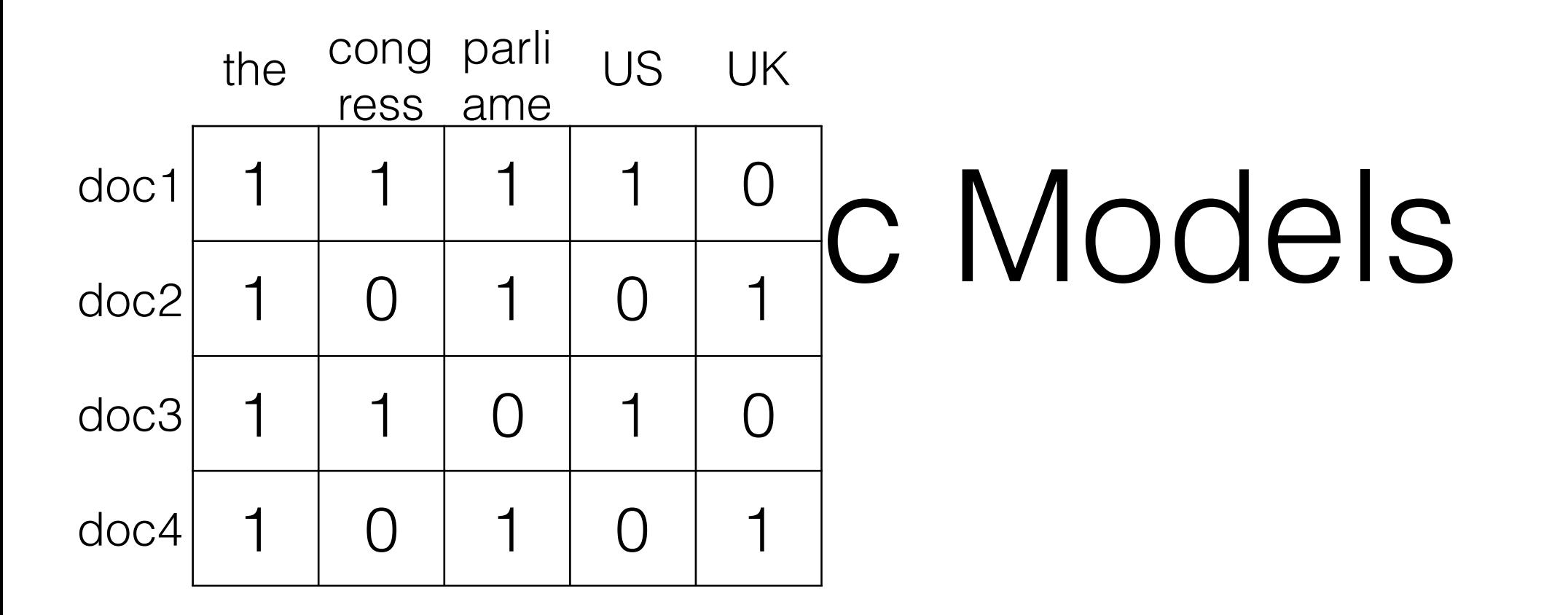

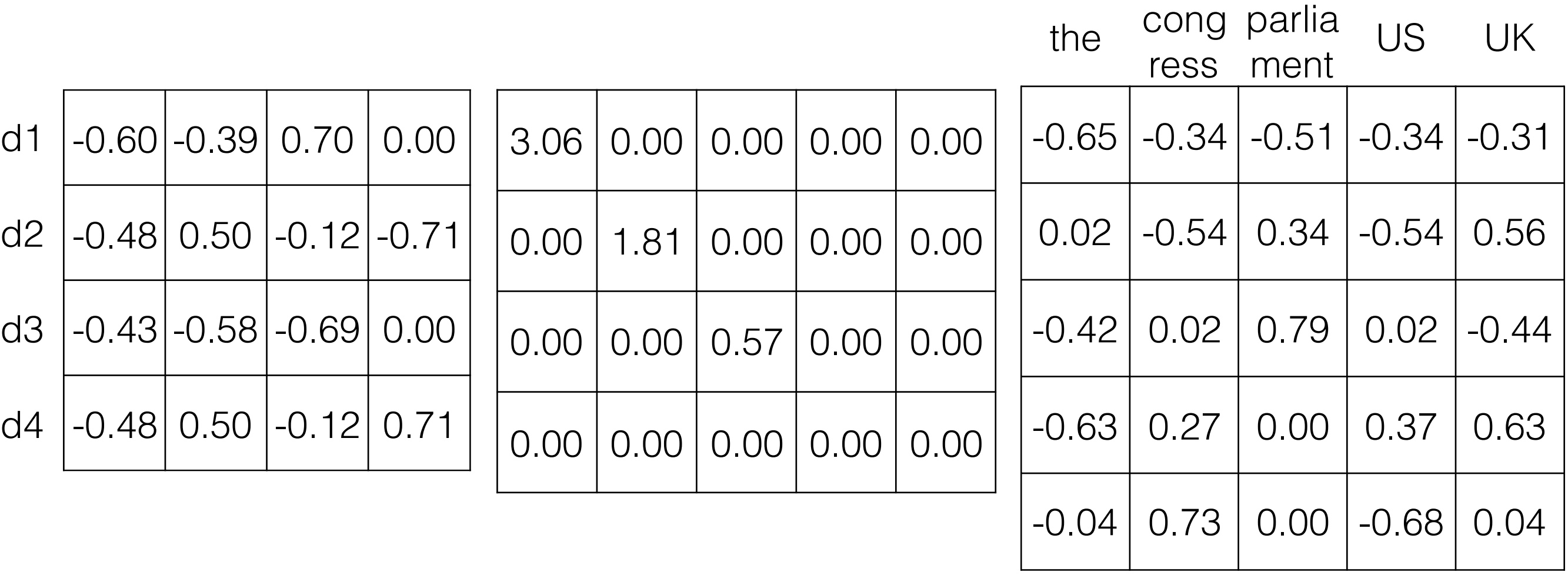

 $\Box$ 

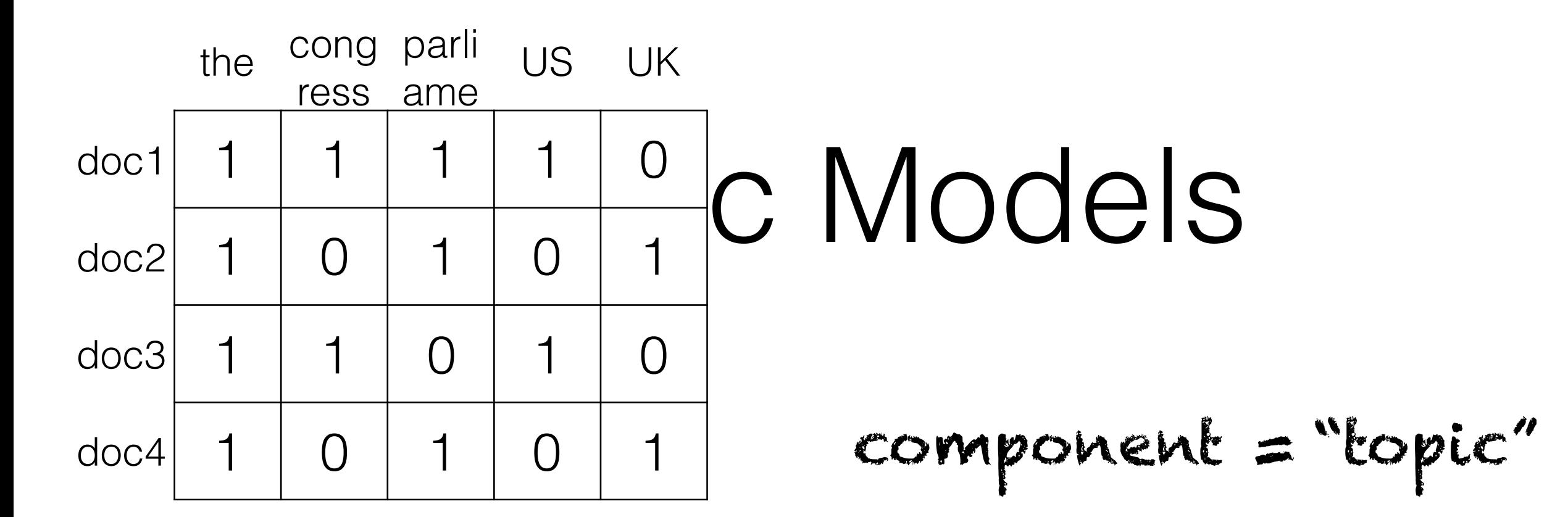

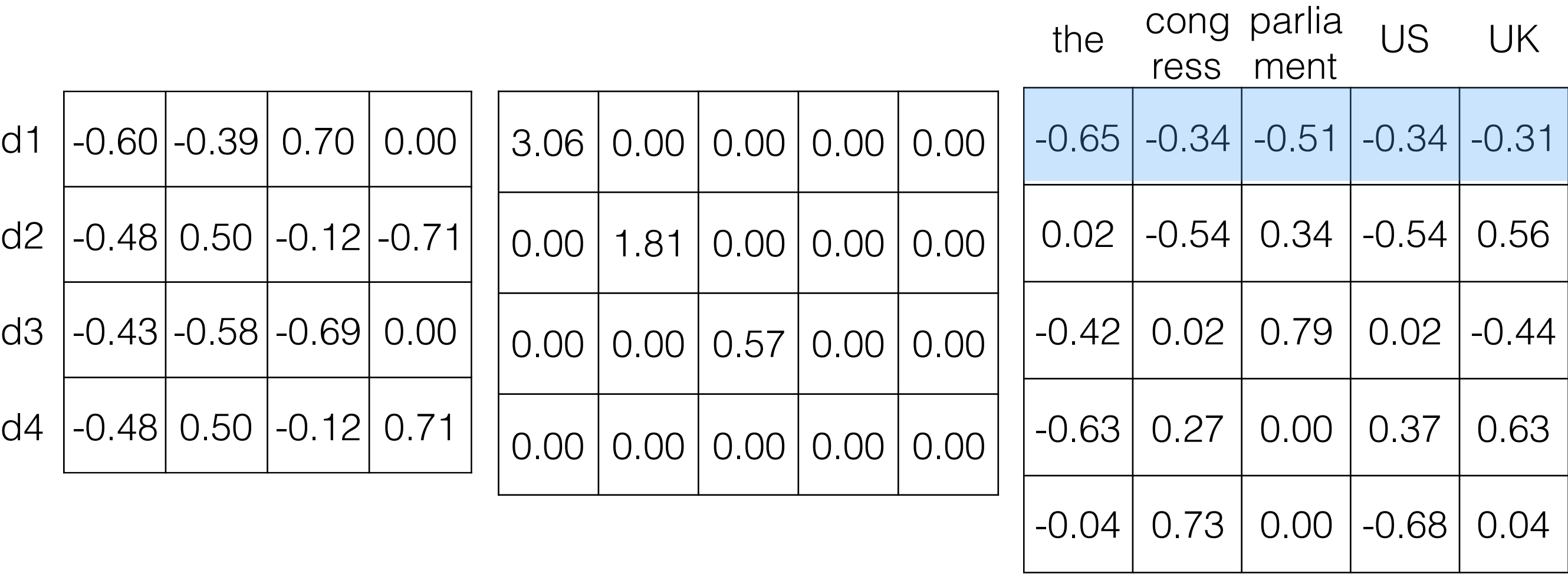

 $\mathbf{h}$ 

 $\begin{matrix} \Box \hspace{1.6cm} & \Box \hspace{1.6cm} & \Box \hspace{1.6cm}$ 

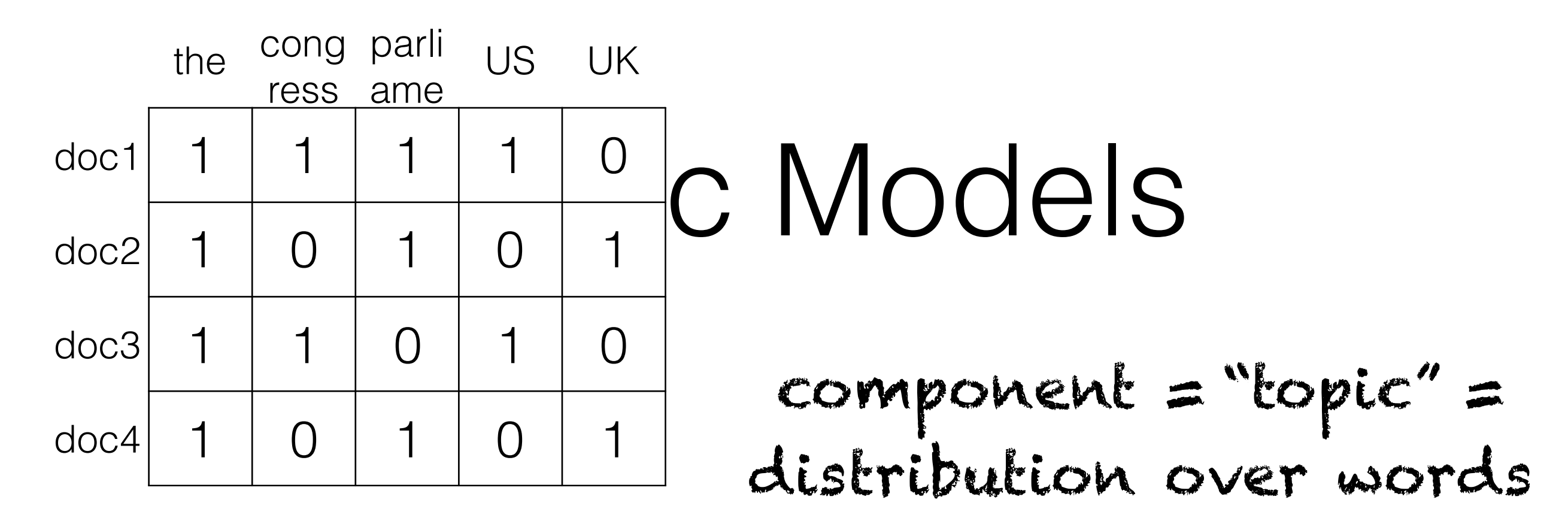

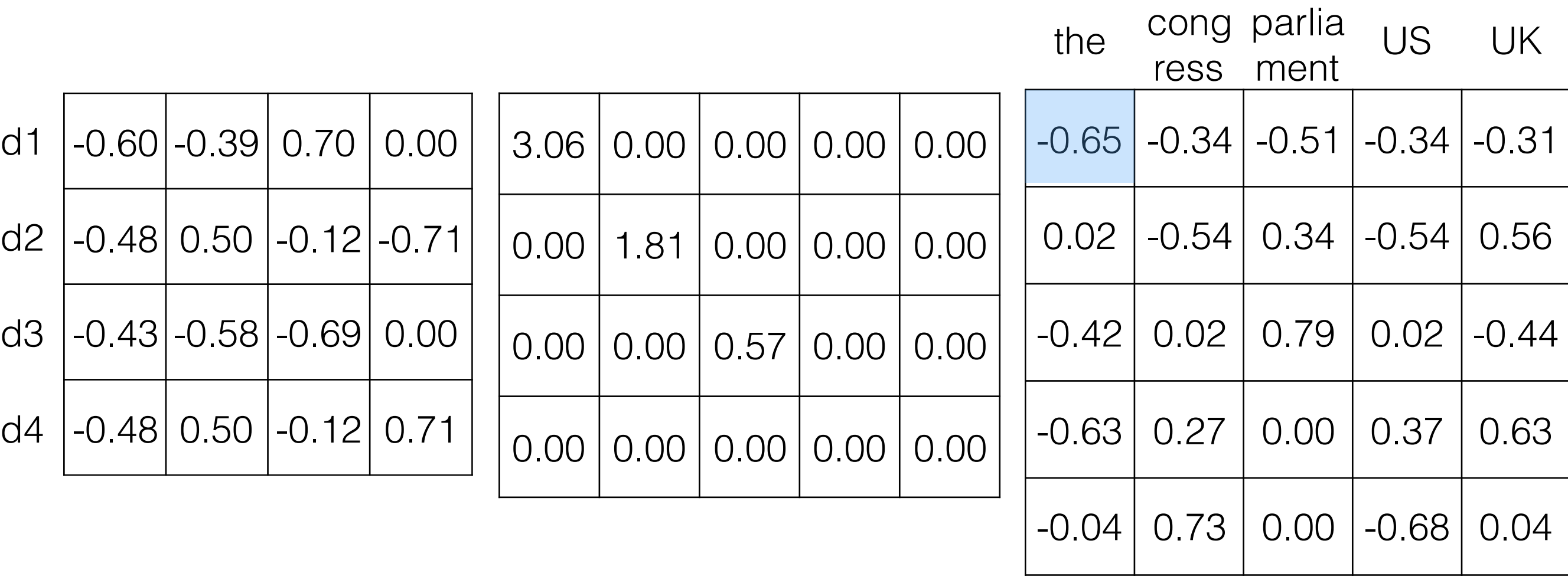

 $\mathsf{I}_1$ 

 $\begin{matrix} \Box \hspace{-.6cm} \Box \hspace{-.6cm} \Box \hspace$ 

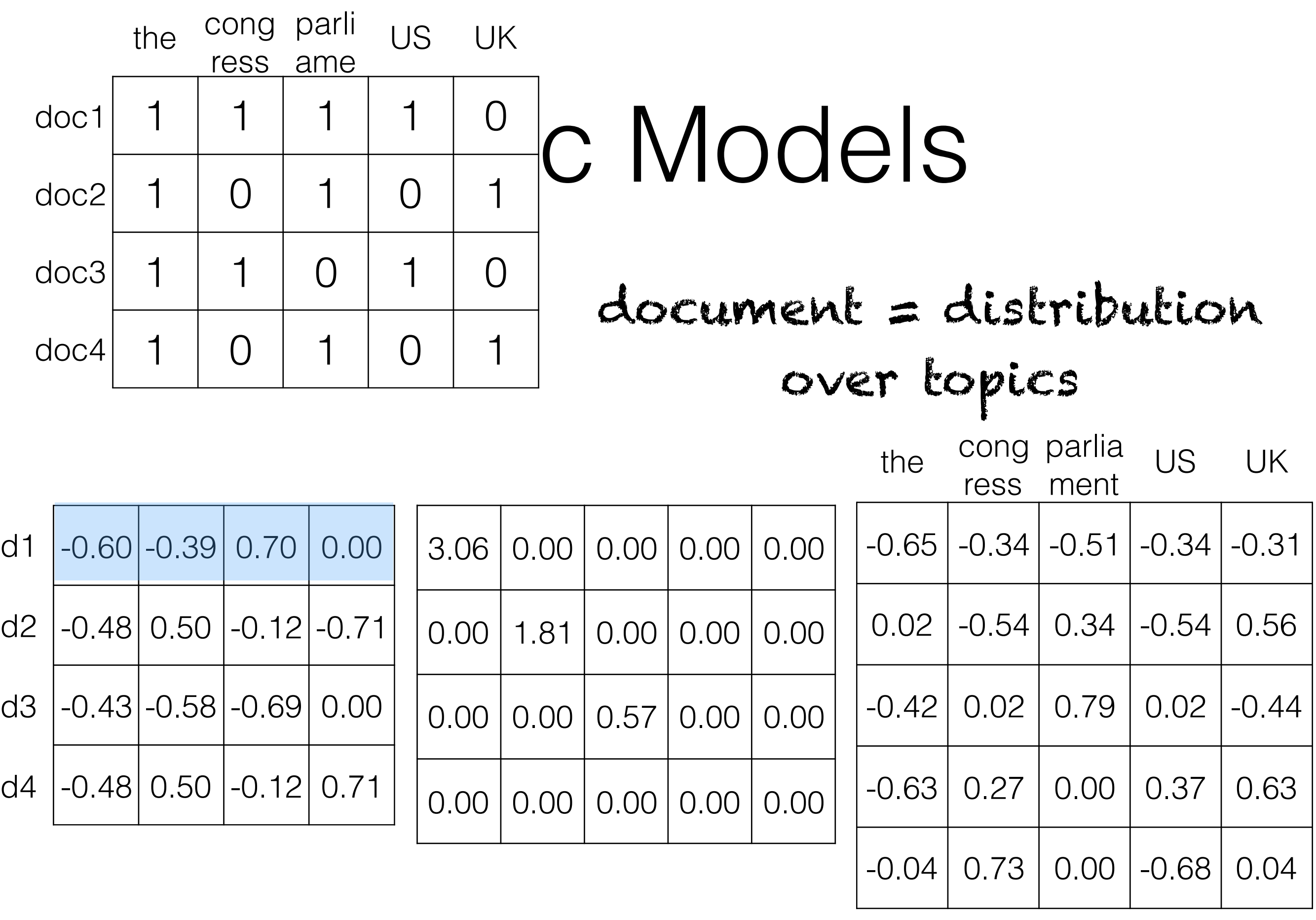

**b** 

 $\begin{matrix} \Box \hspace{-.6cm} \Box \hspace{-.6cm} \Box \hspace$ 

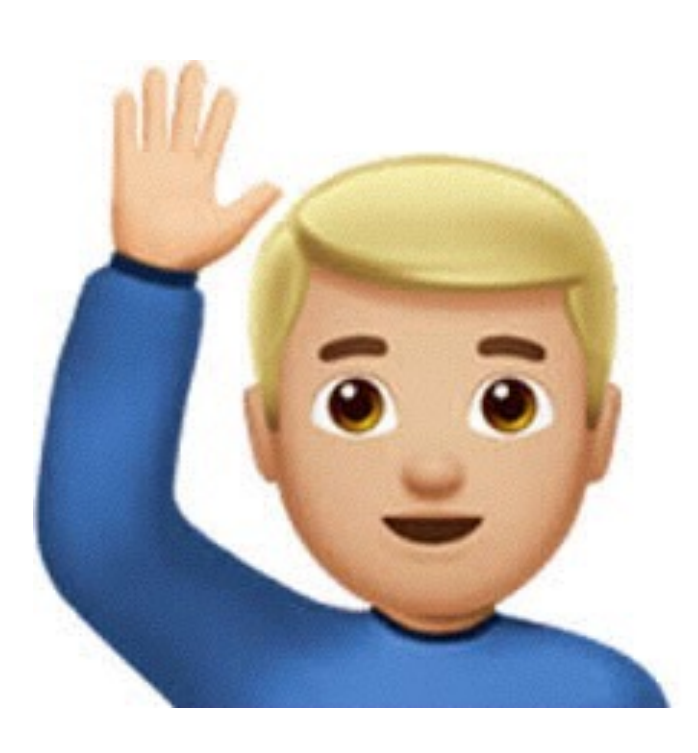

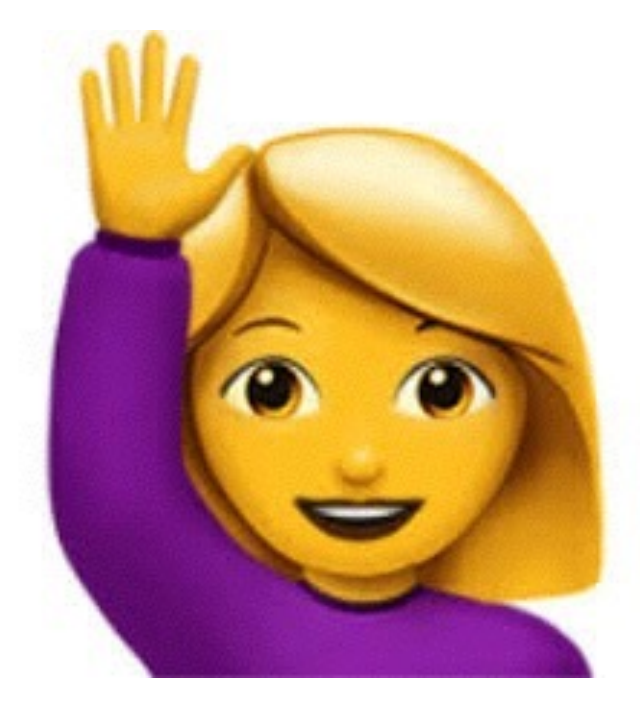

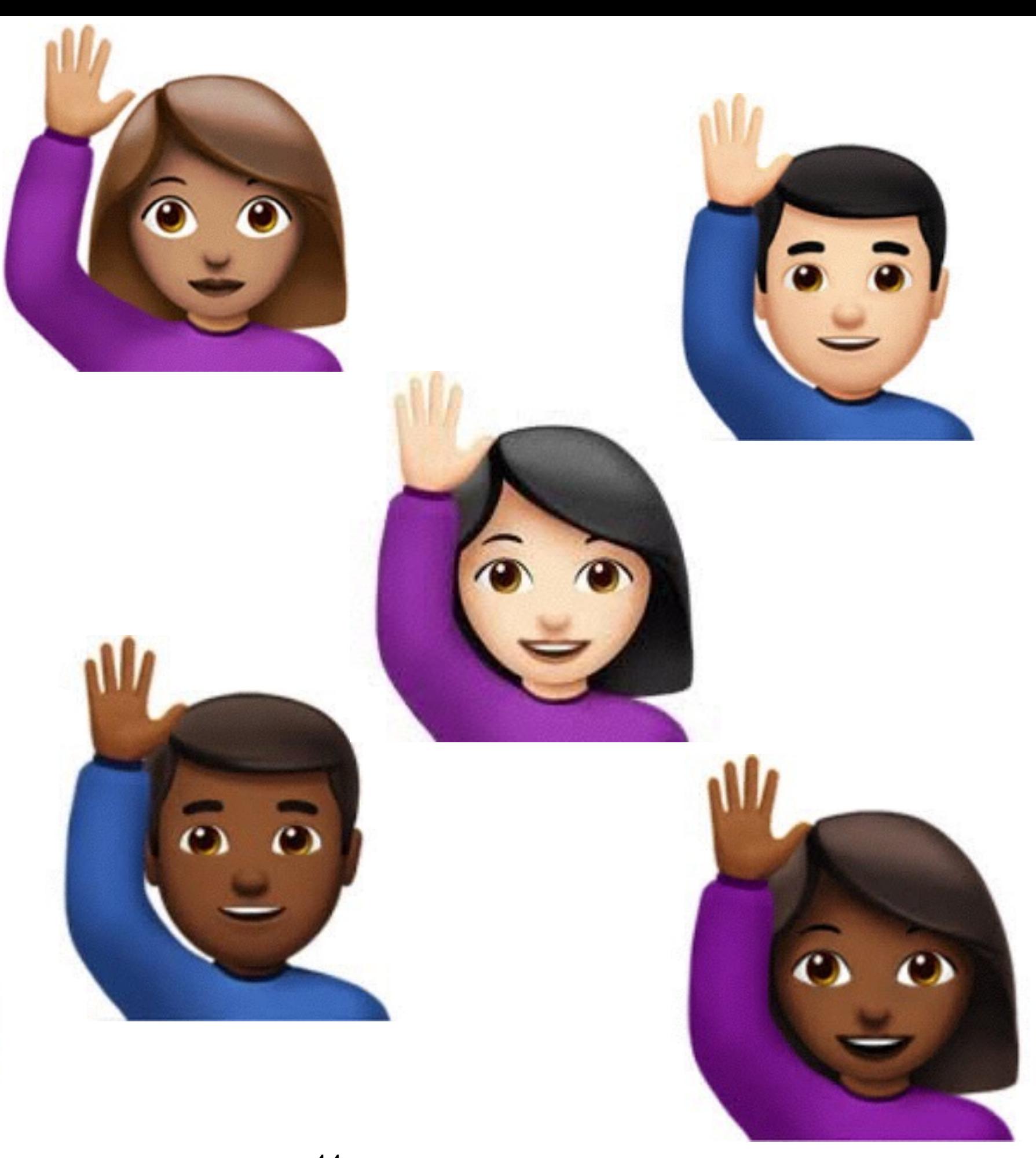

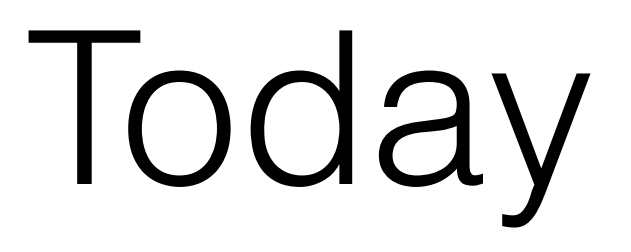

- More NLP!
- Ngrams
- Topic Models
- **• Word Embeddings**

## "Bag of Words" (BOW)

 $\blacktriangleleft$ 

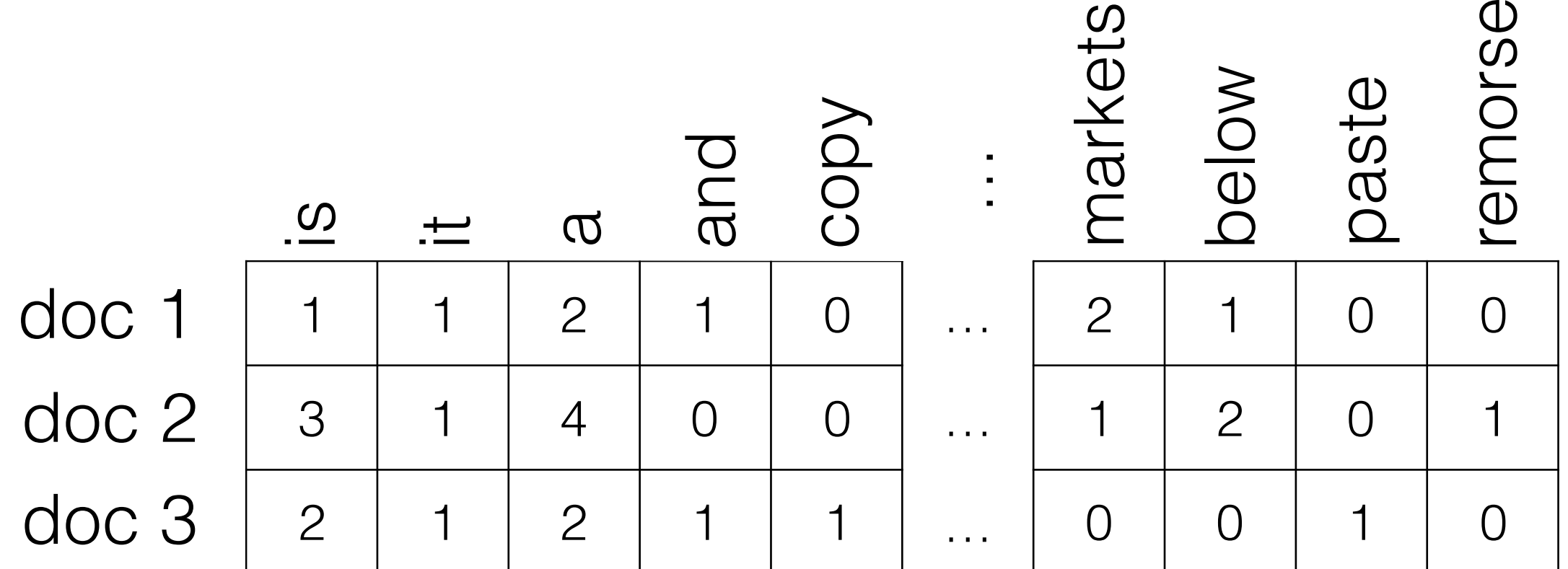

#### Term-Document Matrix

# "Bag of Words" (BOW)

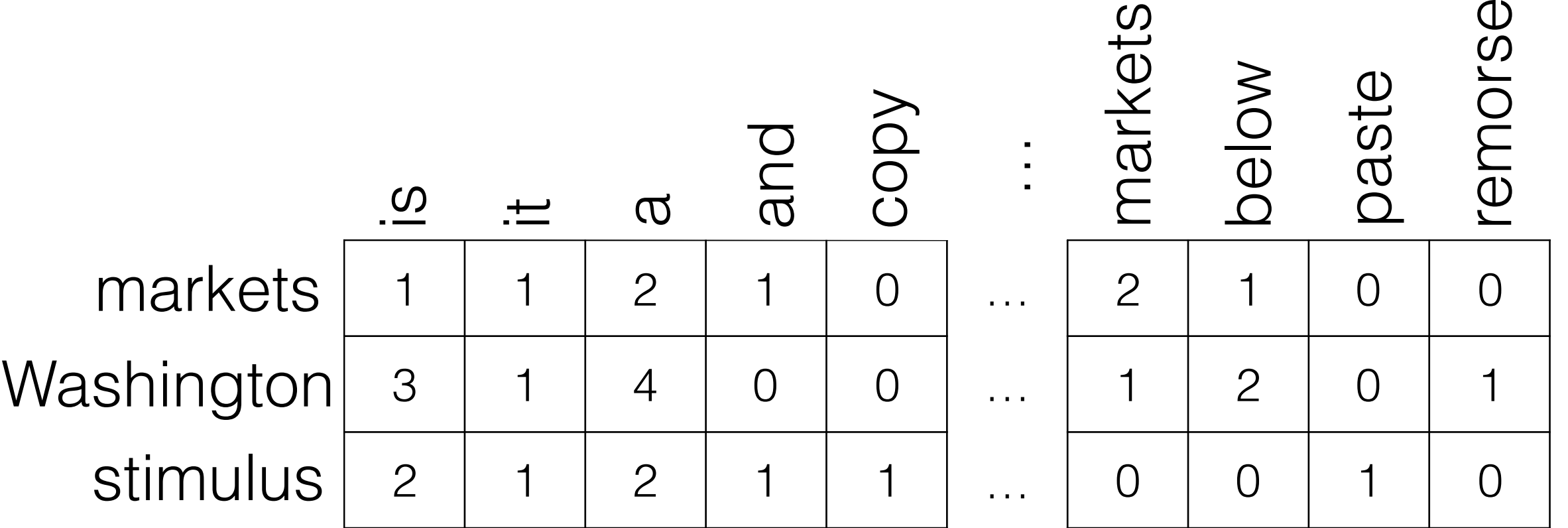

#### Word-Context Matrix (Term-Term\*) Matrix

# "Bag of Words" (BOW)

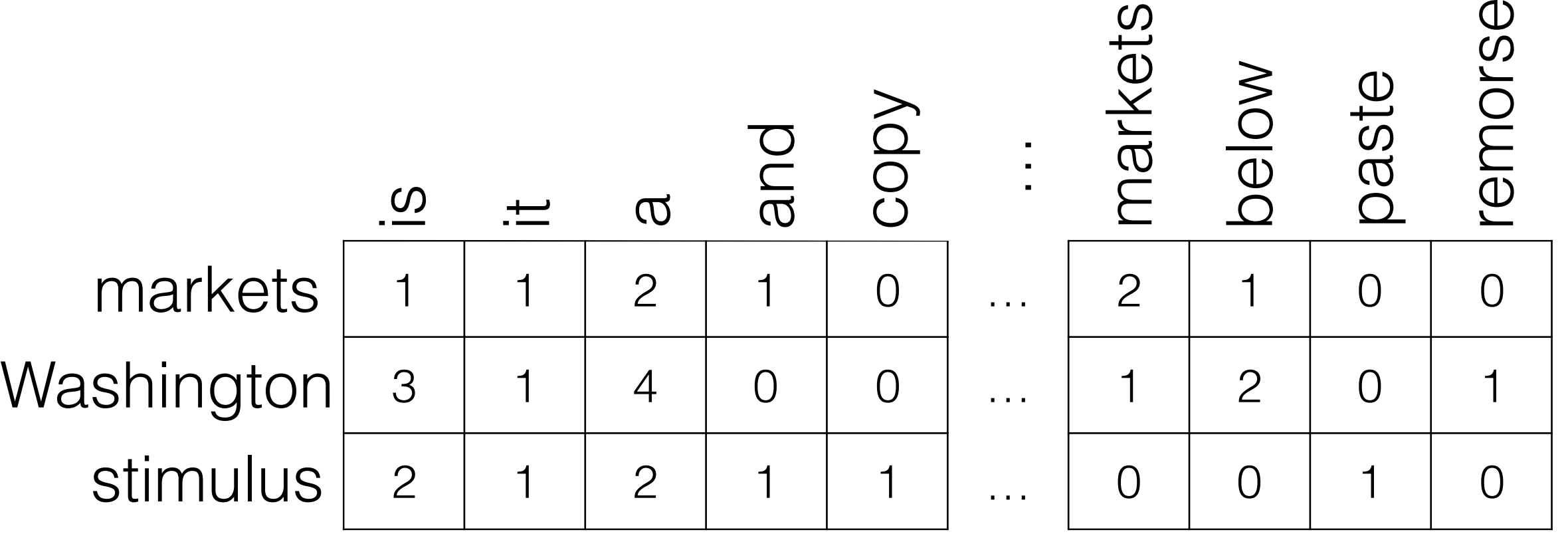

"Distributional Hypothesis": the meaning of a word is determined by the contexts in which it is used

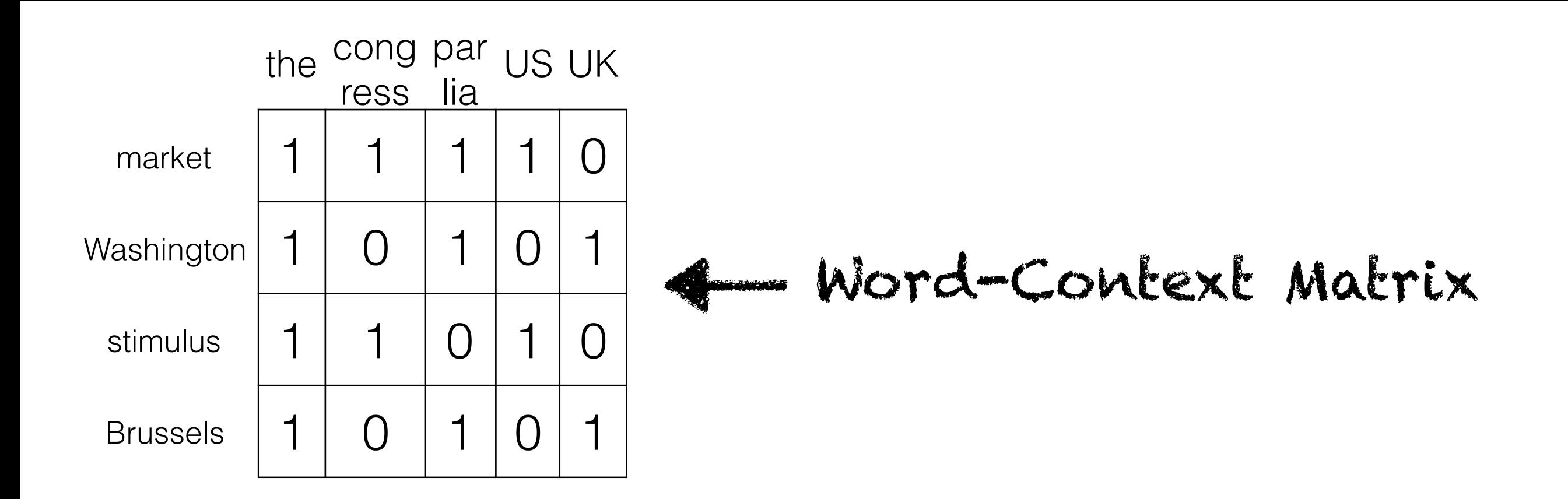

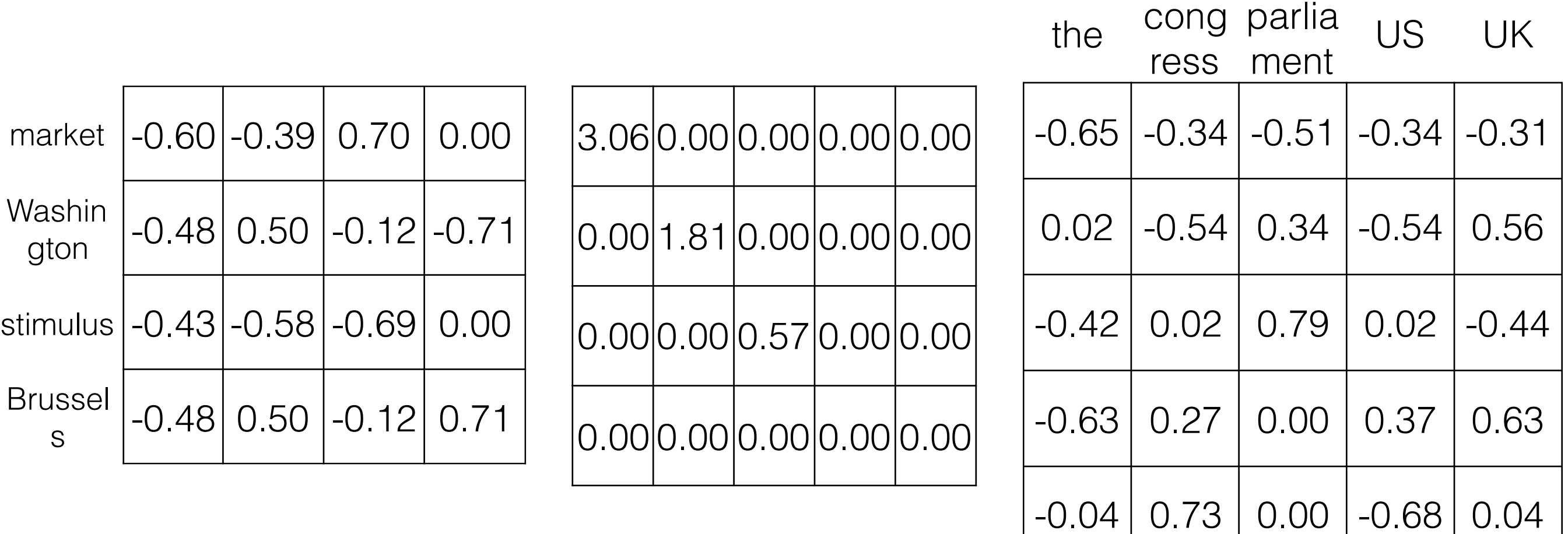

 $\begin{matrix} \Box \hspace{-.6cm} \Box \hspace{-.6cm} \Box \hspace$ 

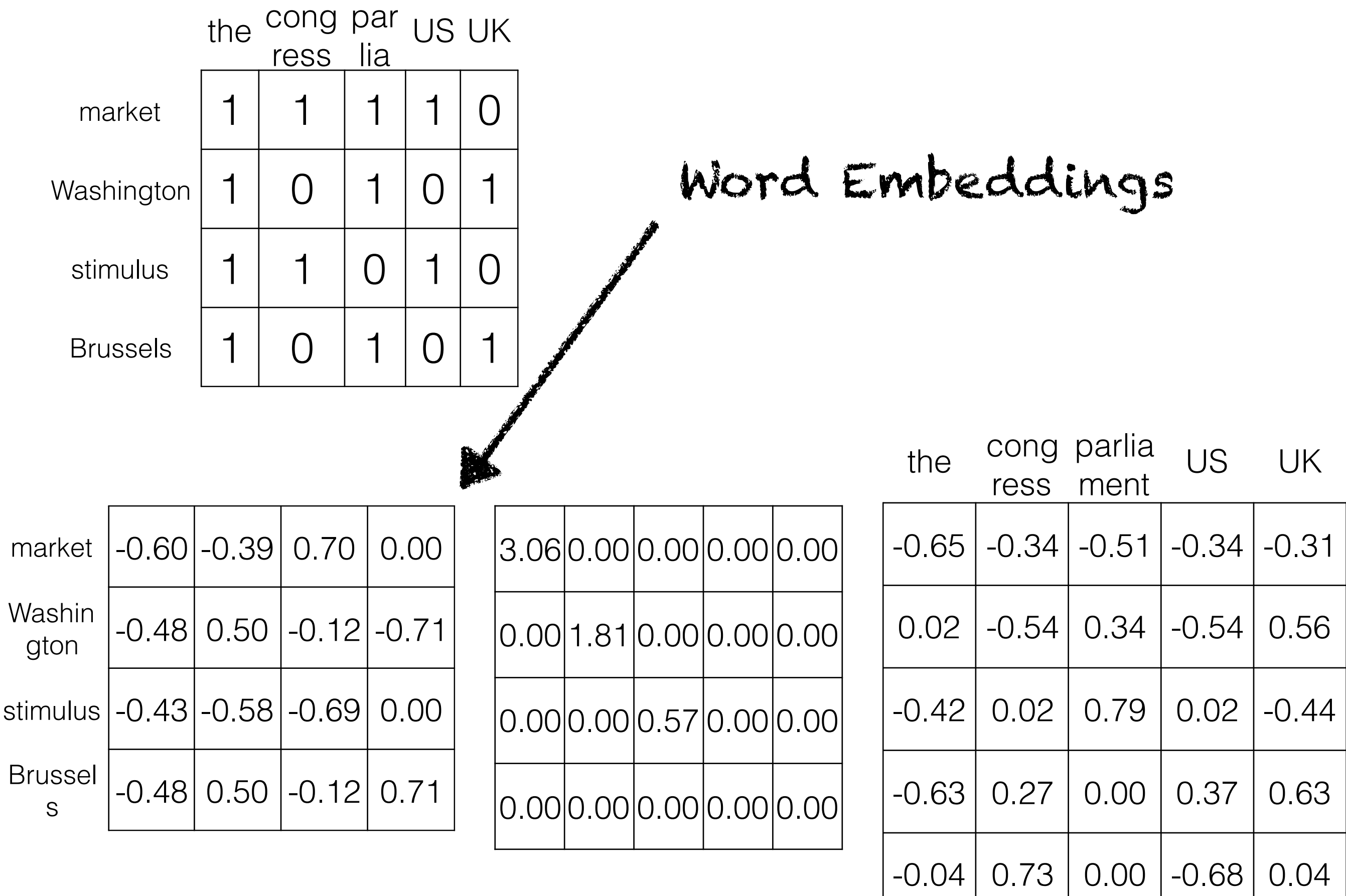

## Word Embeddings

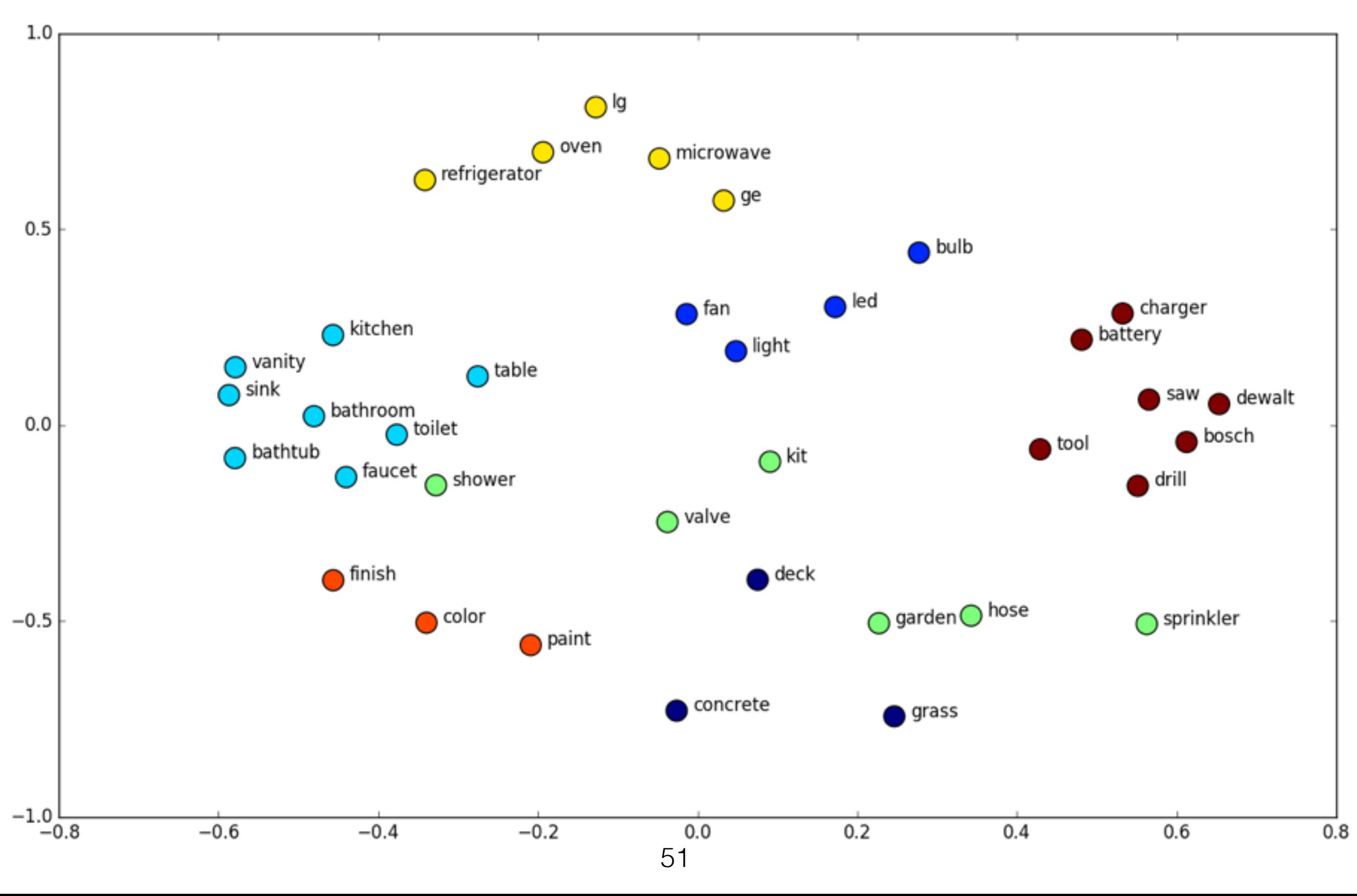

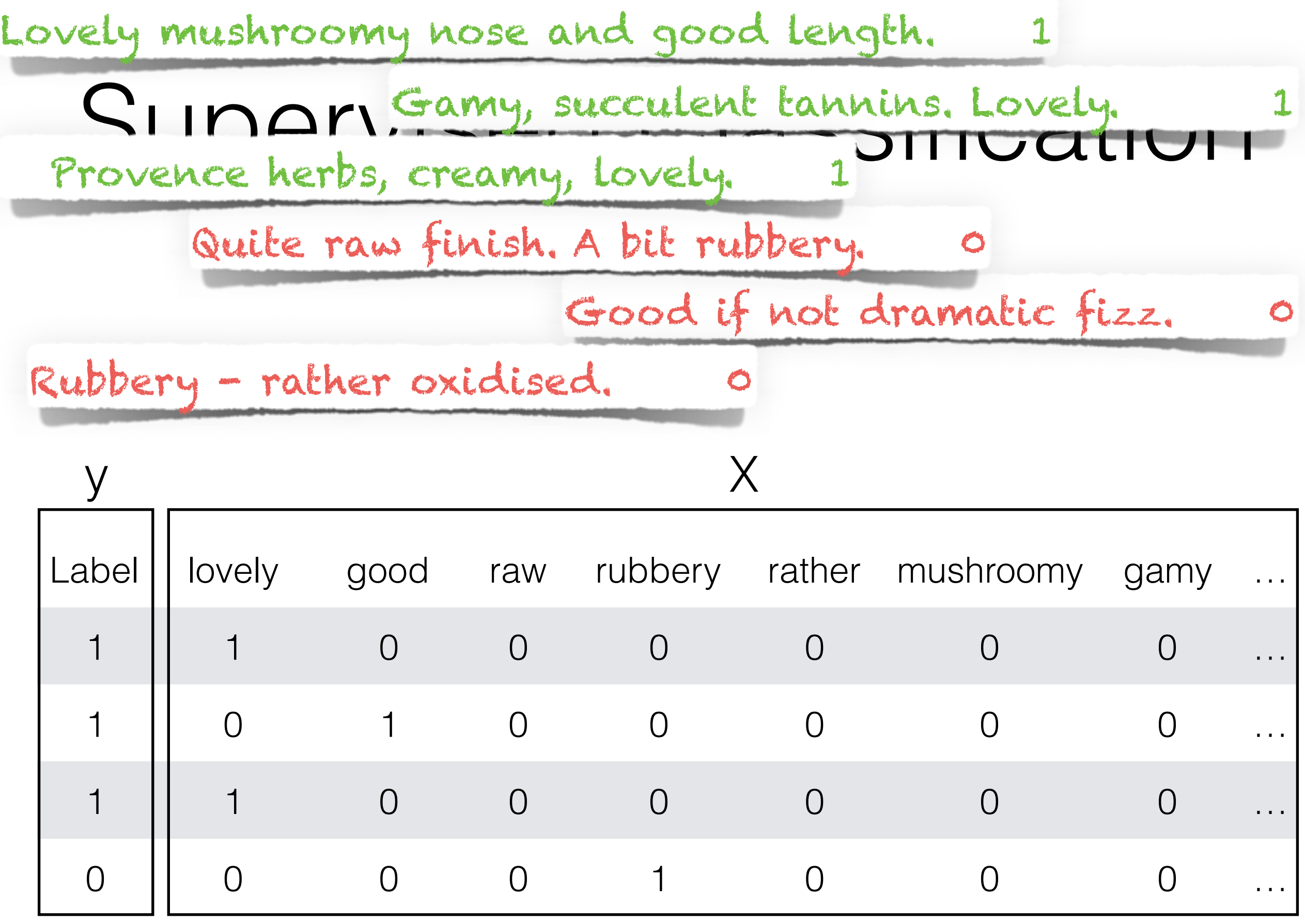

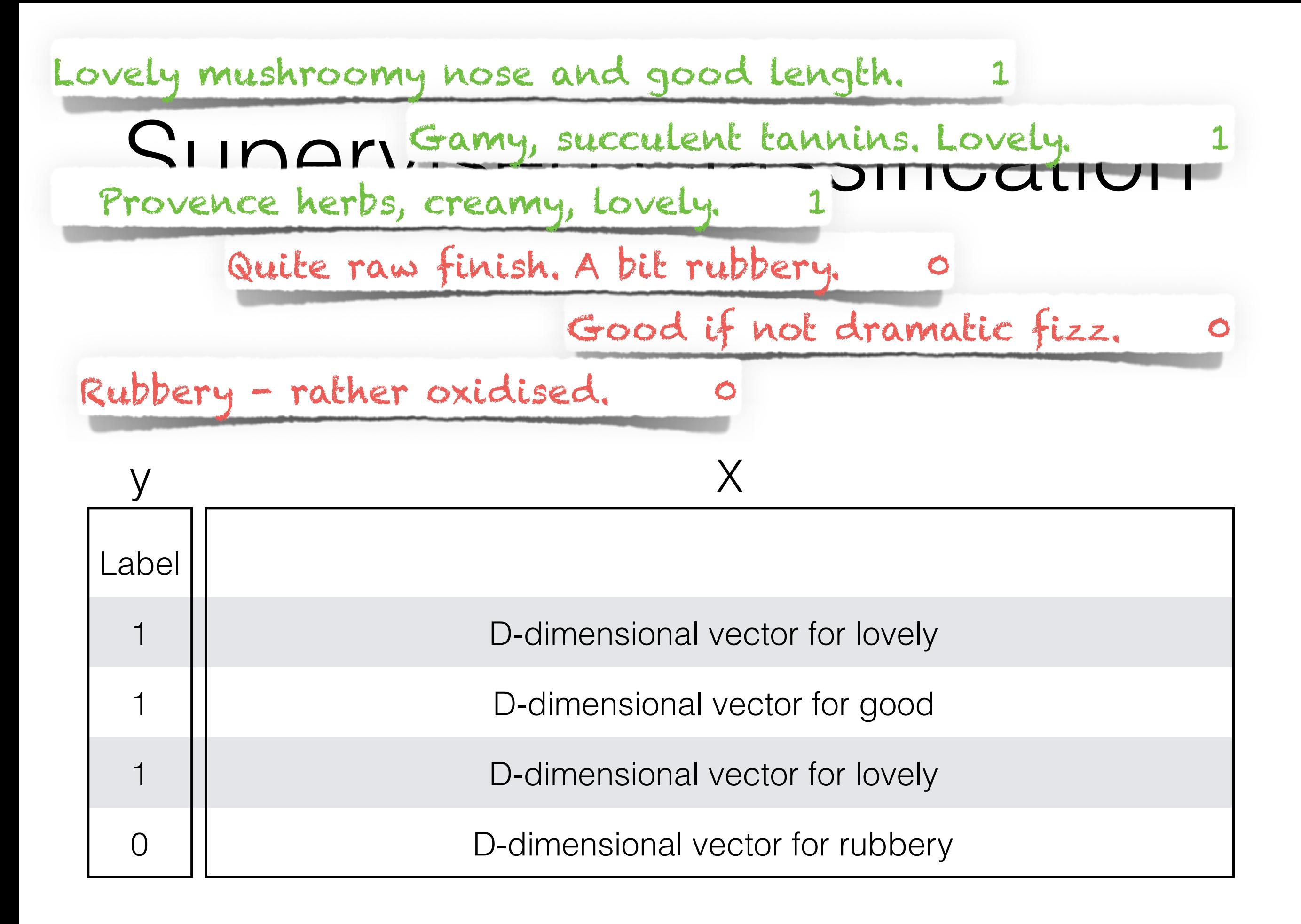

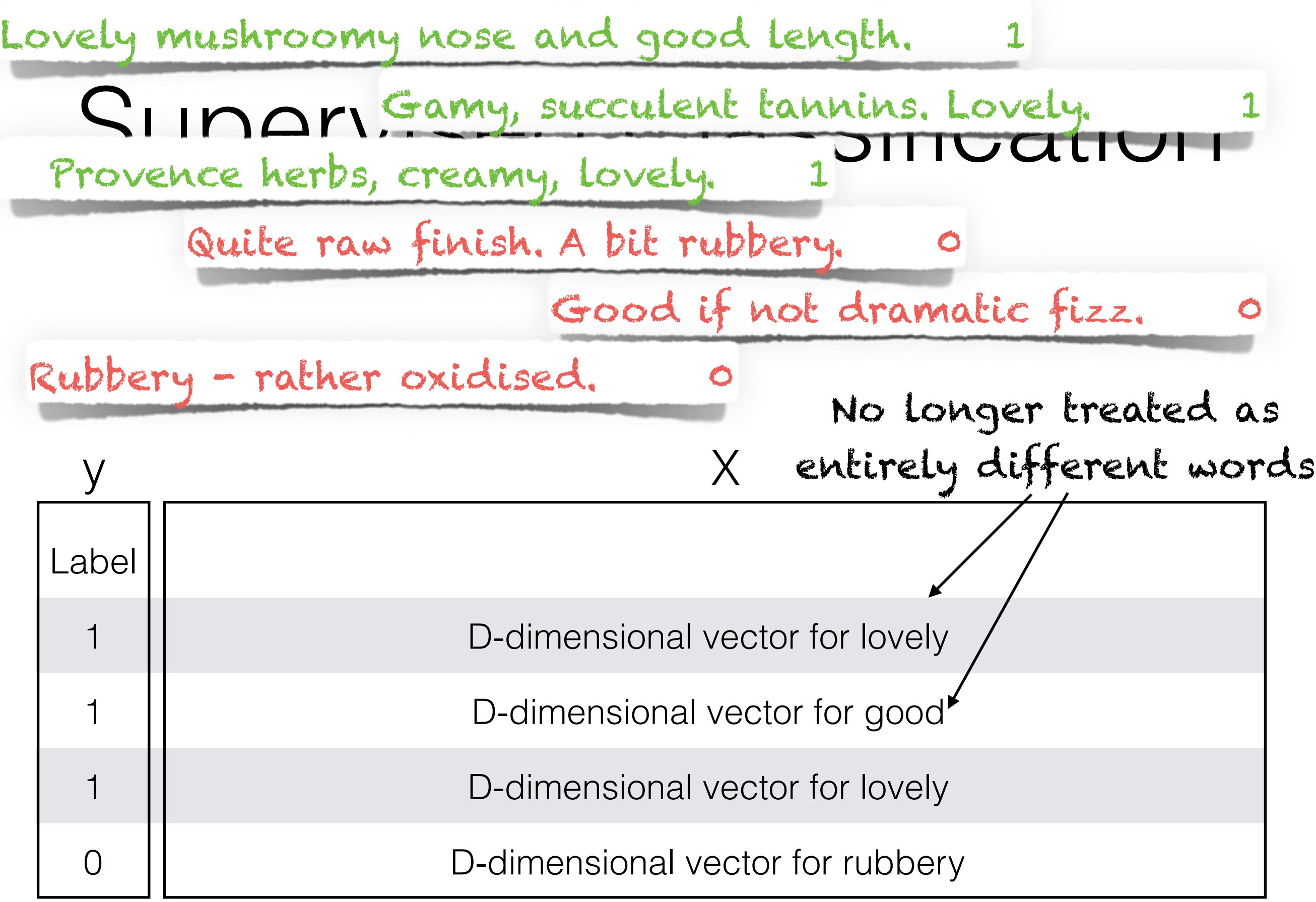

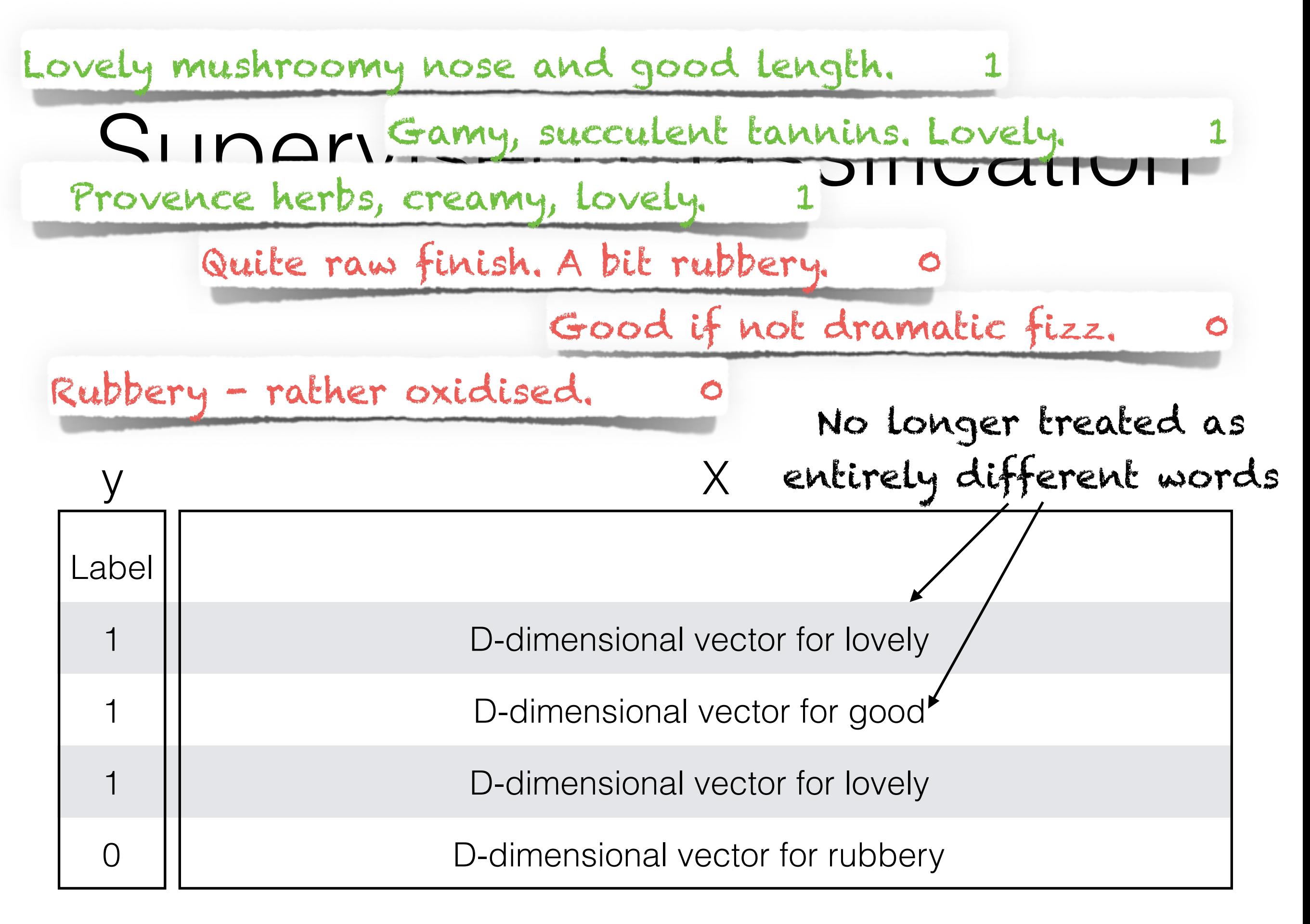

(often just add up vectors when more than one word)

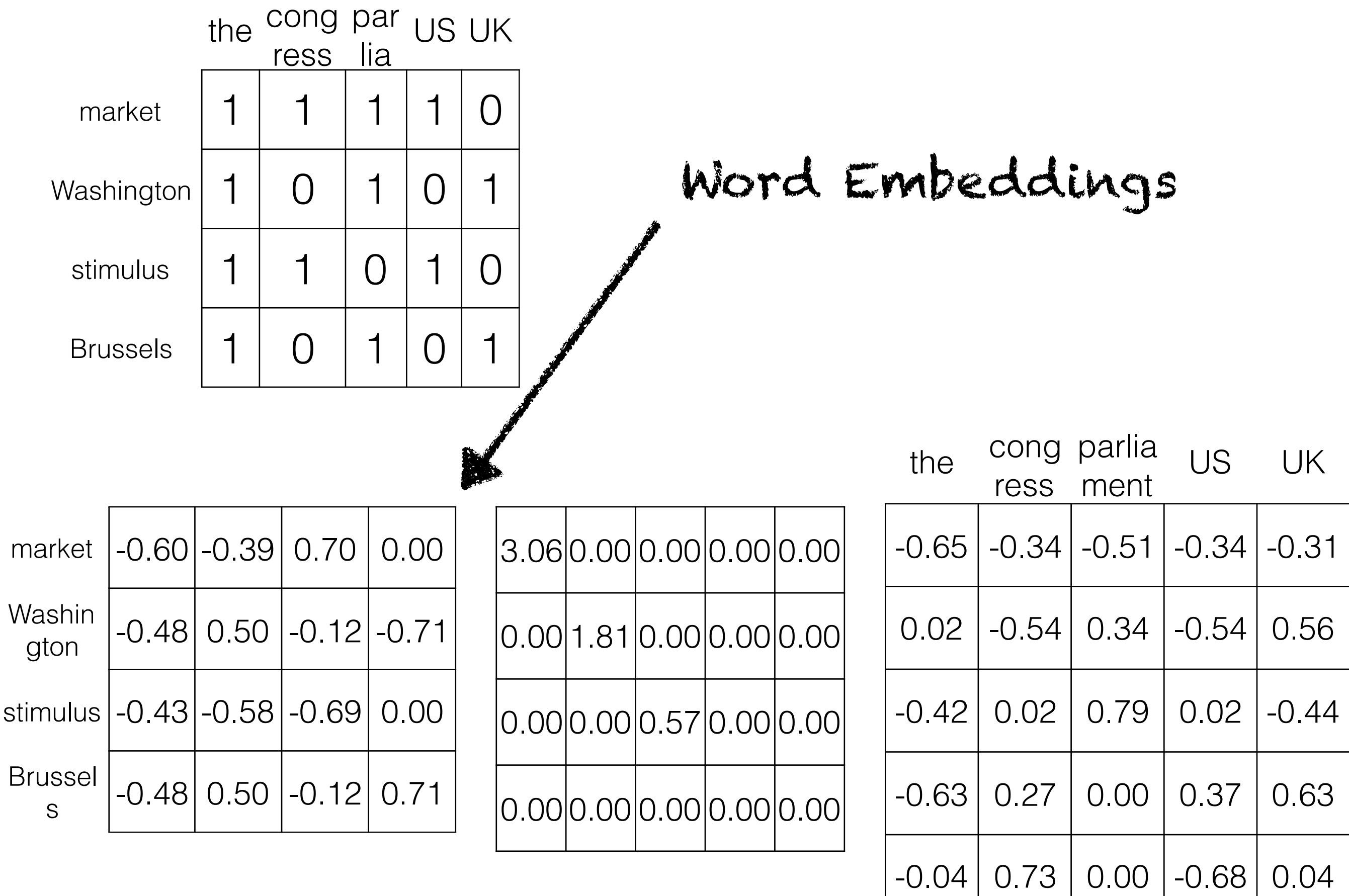

 $\begin{matrix} \Box \hspace{-.6cm} \Box \hspace{-.6cm} \Box \hspace$ 

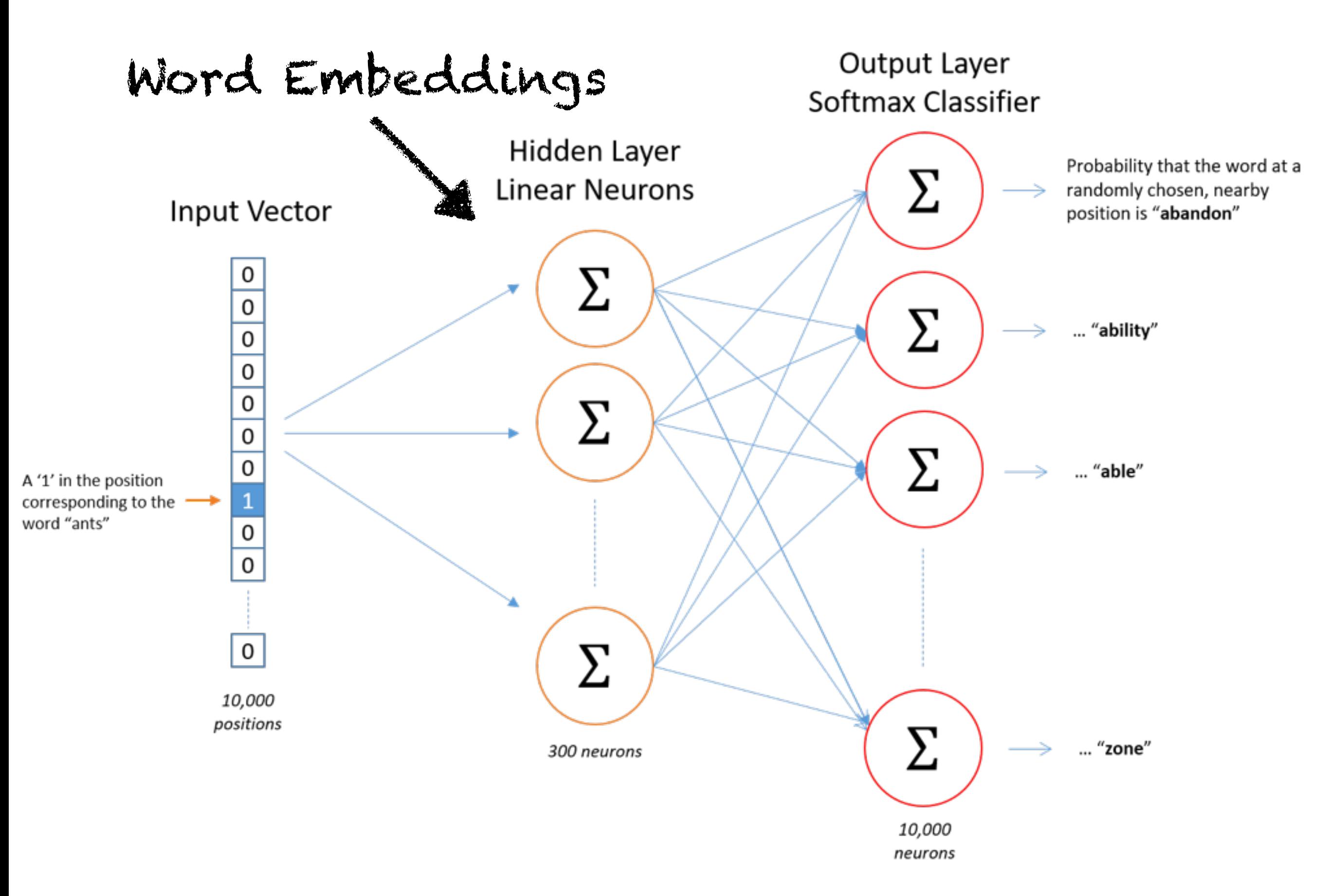

https://towardsdatascience.com/word2vec-skip-gram-model-part-1-intuition-78614e4d6e0b

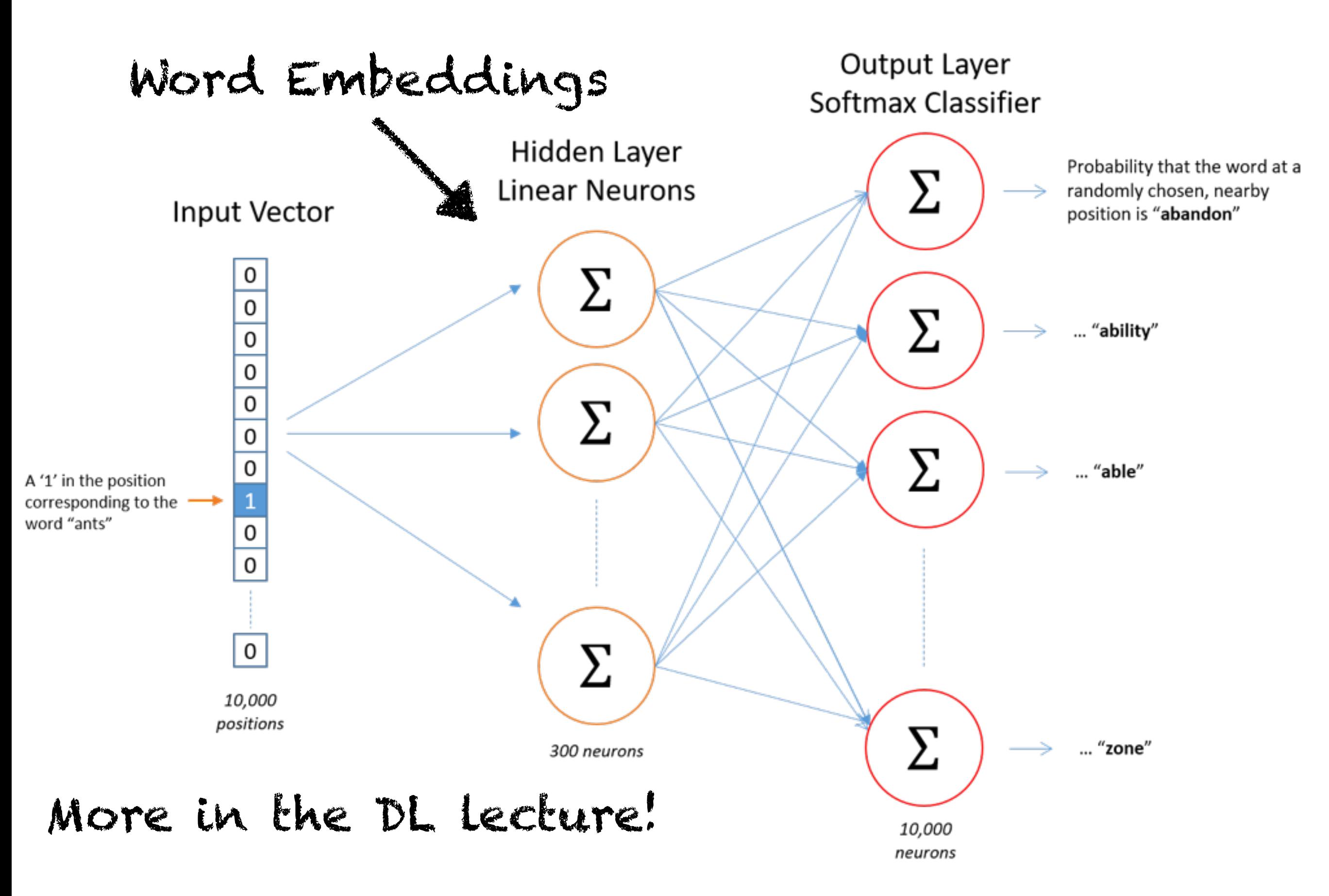

https://towardsdatascience.com/word2vec-skip-gram-model-part-1-intuition-78614e4d6e0b

#### k bye